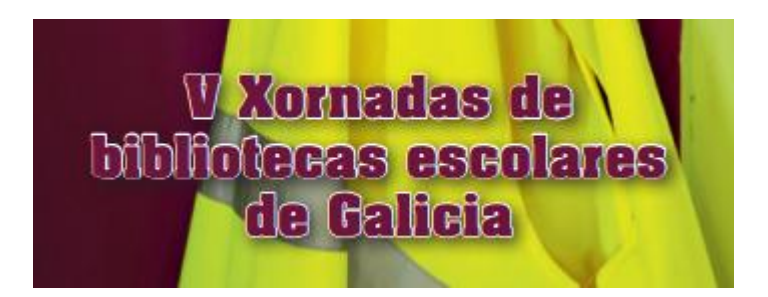

# **Curación de contenidos en la biblioteca escolar**

**8 noviembre 2014**

# **Javier Guallar**

**<http://www.loscontentcurators.com/>**

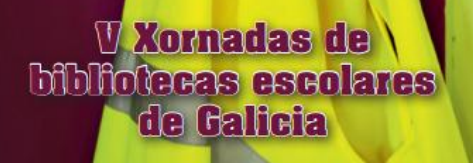

# **Qué**

# **Cómo. Estrategia y técnicas**

# **Cómo. Ejemplos**

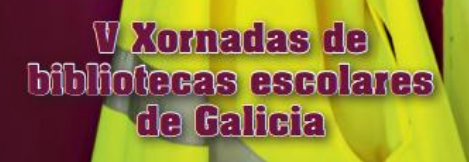

## **Qué**

# **Cómo. Estrategia y técnicas**

# **Cómo. Ejemplos**

#### **V** Xornadas de **Mbliotecas escolares** de Galicia

## ¿De dónde surge?

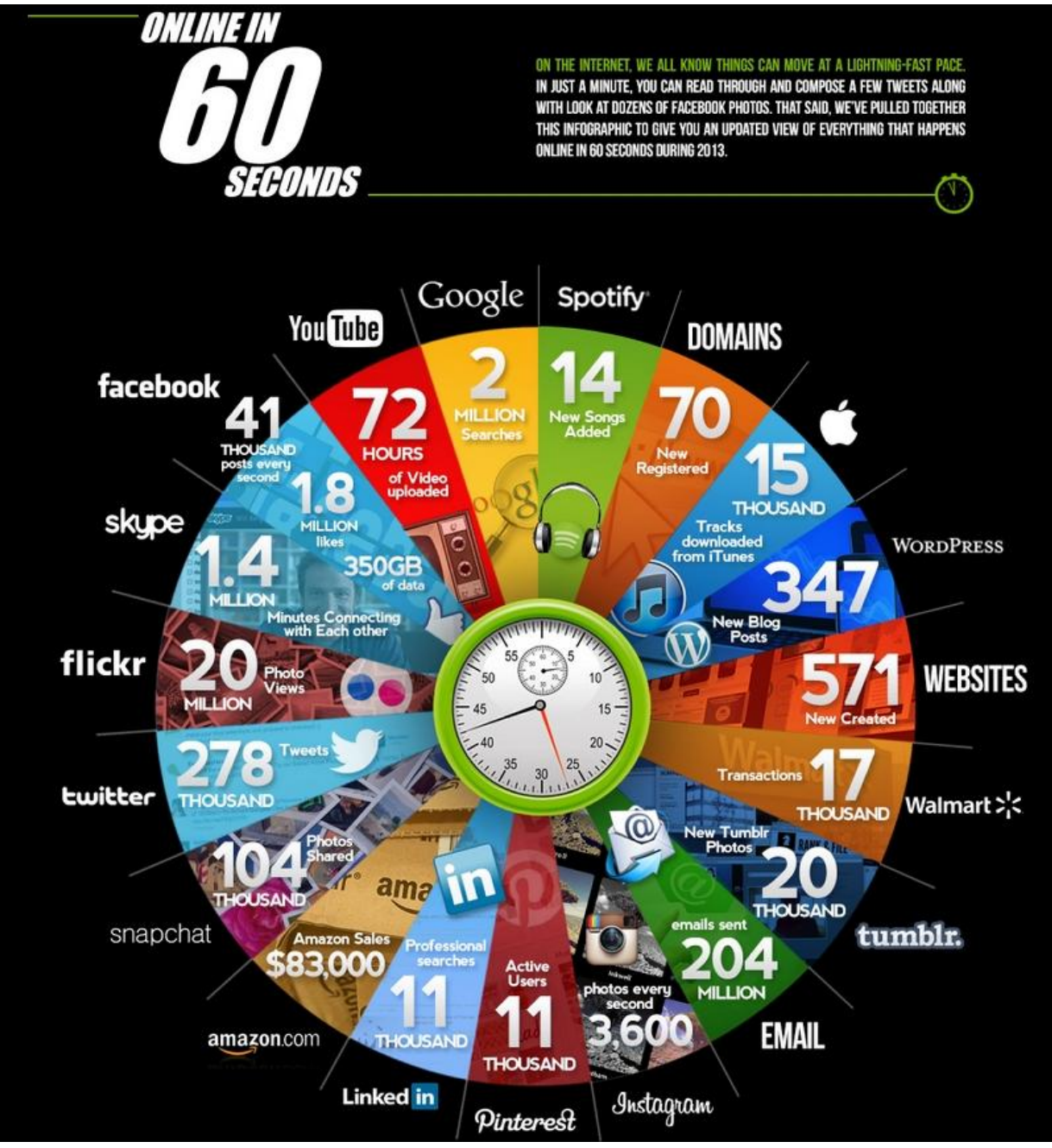

#### **liotecas escolares** Origen: Manifiesto de Bhargava (2009)

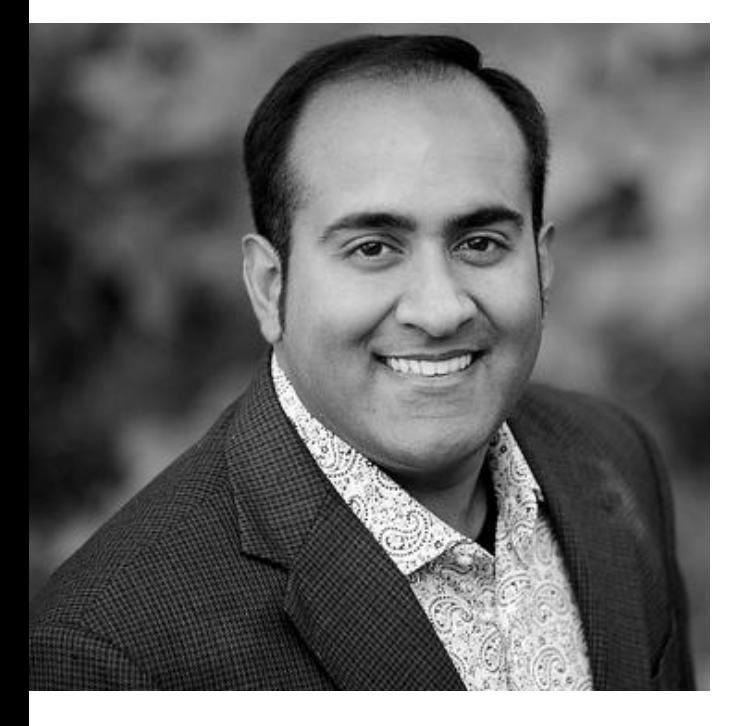

**Xornadas de** 

de Galicia

In the **near future**, experts predict that **content on the web will double every 72 hours**. The detached analysis of an algorithm will no longer be enough to find what we are looking for.

To satisfy the people's hunger for great content on any topic imaginable, there will need to be **a new category of individual working online**.

Someone whose job it is not to create more content, but **to make sense of all the content that others are creating**. To find the best and most relevant content and bring it forward.

The people who choose to take on this role will be known as **Content Curators**

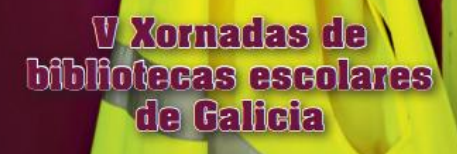

## Claves del Manifiesto de Bhargava

**Problema:**

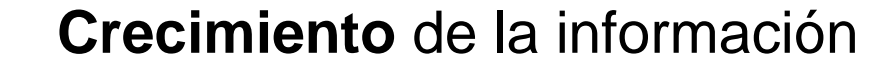

**Obsolescencia** rápida de la información

**Infoxicación**: Saturación de contenidos

**Incapacidad de los algoritmos**

**Nuevo enfoque:**

**La curación de contenidos**

**"No crear (\*) nuevo contenido sino dar sentido al que otros han creado"**

**(\*) ¿la curación no es también creación?**

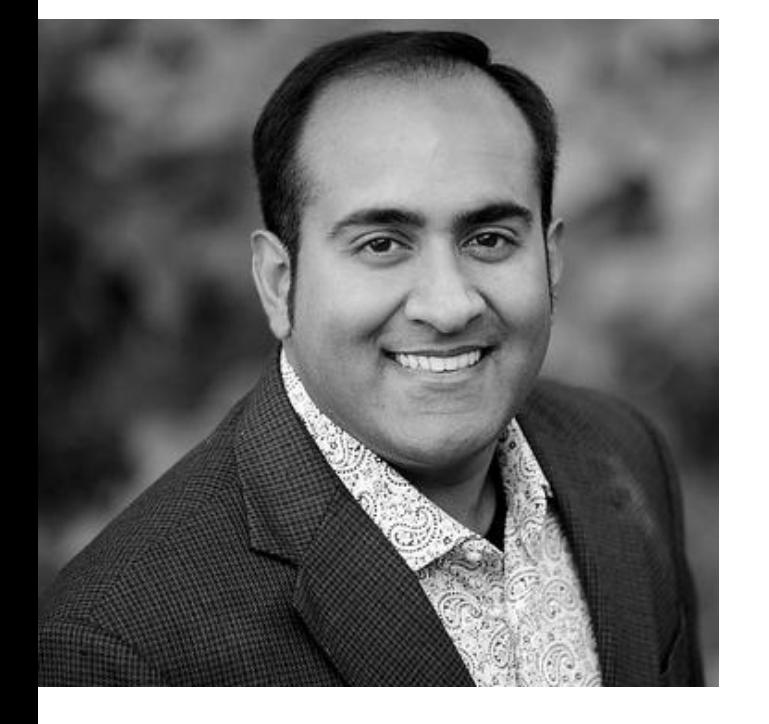

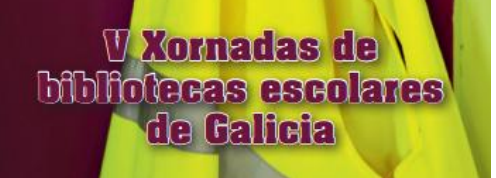

#### Término

**Curator (en inglés):**

 $=$  cuidador de

= especialista que prepara una selección o colección de obras para una exposición sobre un determinado tema o artista (en el mundo de los museos y del arte)

= especialista en un determinado tema y que selecciona una colección de objetos

**Content curator** = especialista que selecciona una colección de contenidos en internet

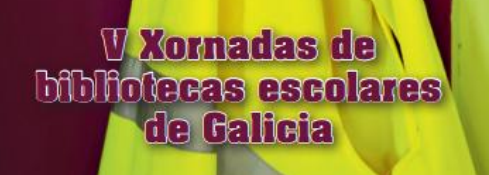

#### Término

#### **Opciones:**

Término en inglés: content **curator** content **curation**

Traducción literal: **curador** de contenidos **curación** de contenidos **curaduría** de contenidos

Fundeu: **responsable** de contenidos **gestor** de contenidos **editor** de contenidos

**V** Xornadas de **Moliotecas escolares** de Galicia

#### **Definiciones**

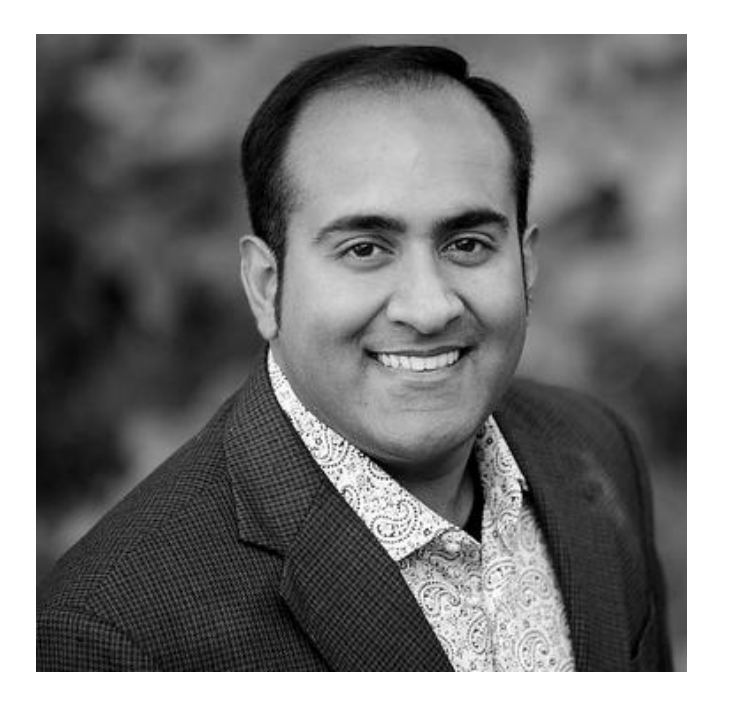

**Rohit Barghava** (2009):

**"Un content curator es alguien que encuentra, agrupa, organiza y comparte continuamente el contenido mejor y más relevante sobre un tema específico online"**

#### **Definiciones**

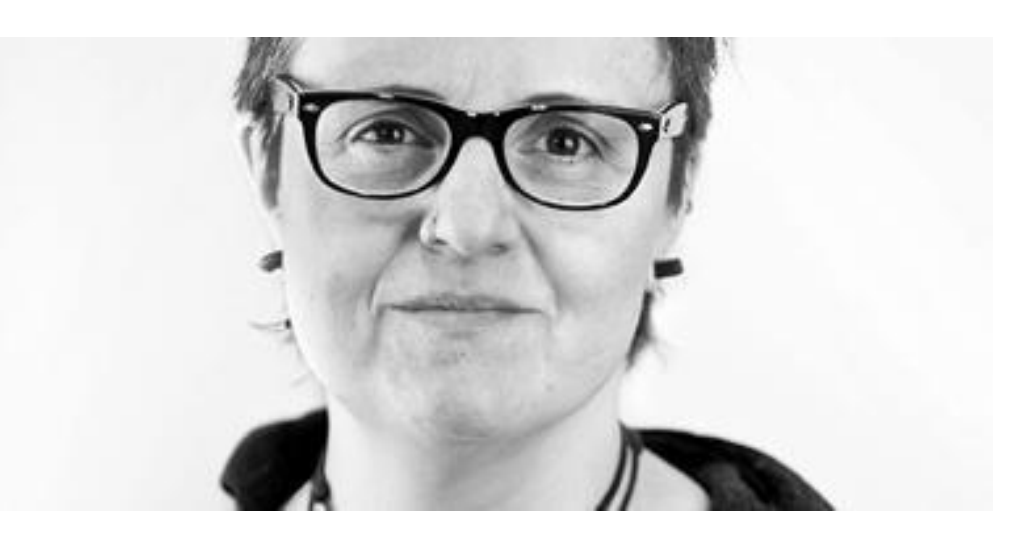

#### **Dolors Reig** (2010):

"Un Content Curator, un **Intermediario crítico del conocimiento**, es alguien que busca, agrupa y comparte de forma continua (recordemos la real time web que vivimos) lo más relevante (**separa el grano de la paja**) en su ámbito de especialización"

*#SMCUOC*

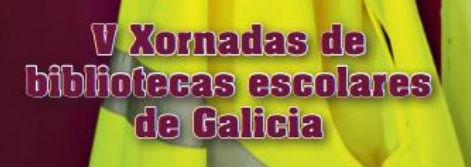

## **Definiciones**

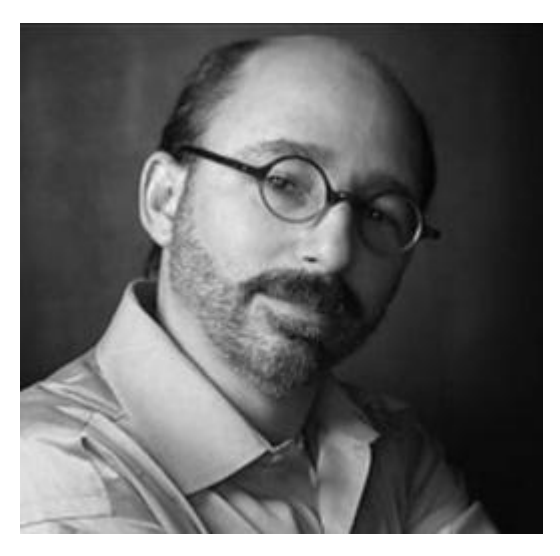

#### **Steven Rosenbaum** (2012):

**"**Curation es la actividad que llevan a cabo **personas apasionadas por un área de contenido, consistente en encontrar, contextualizar y organizar información.** Proporcionan una **constante actualización de aquello que es interesante, está pasando, y es** *cool* **en su foco de interés.** Tienen un **punto de vista personal** y coherente, y proporcionan un contexto fiable al contenido que descubren y organizan"

*#SMCUOC*

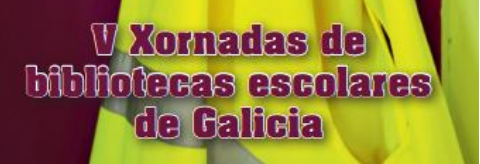

#### Guallar & Leiva (2013)

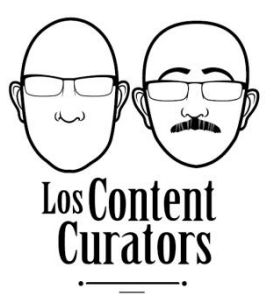

Sistema llevado a cabo por un especialista (el content curator) para una organización o a título individual, consistente en la búsqueda, selección, caracterización y difusión continua del contenido más relevante de diversas fuentes de información en la web sobre un tema (o temas) y ámbito (o ámbitos) específicos, para una audiencia determinada, en la web (tendencia mayoritaria) o en otros contextos (p.e., en una organización), ofreciendo un valor añadido y estableciendo con ello una vinculación con la audiencia/usuarios de la misma.

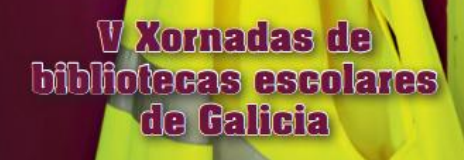

## Visión amplia de la content curation: Las 5 leyes de Rosenbaum (2013)

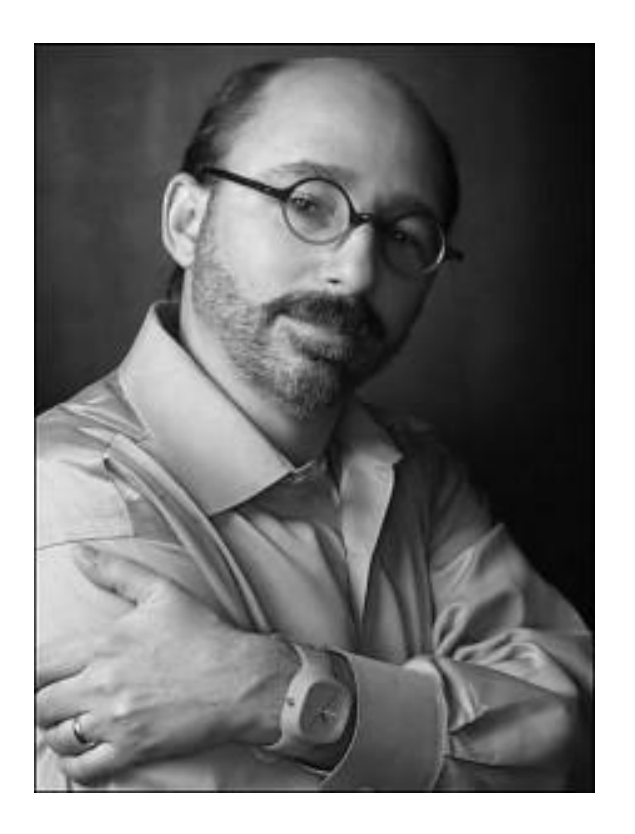

- 1. La gente **no quiere más contenido**, quiere **menos**
- 2. Los curators son de tres tipos: **expertos**, **editores** y **apasionados**
- 3. La curation no es un hobby, es **profesión** y **vocación**
- 4. La curation precisa **tecnología y herramientas** para trabajar rápidamente
- 5. La curation (=**alta calidad**) es un **contrapeso** en la Red a los **contenidos de baja calidad**

**- Competencias centrales en Gestión de la información** (p.e. habilidades de búsqueda y organización de información) **y en Comunicación** (saber trasladar los contenidos a un público determinado)

**- Conocimiento de la temática o ámbito específico a curar.** Debe conocer bien el tema o ámbito sobre el que hace la curación

- **Conocimiento de la web 2.0 y el social media**. Debe ser buen conocedor de los medios sociales, y estar al día de los diferentes **productos y servicios** que van surgiendo día a día en internet.

**W** Xornadas de tecas escolares de Galicia

Ámbitos de acción de la content curation

# **CURACIÓN DE CONTENIDOS**

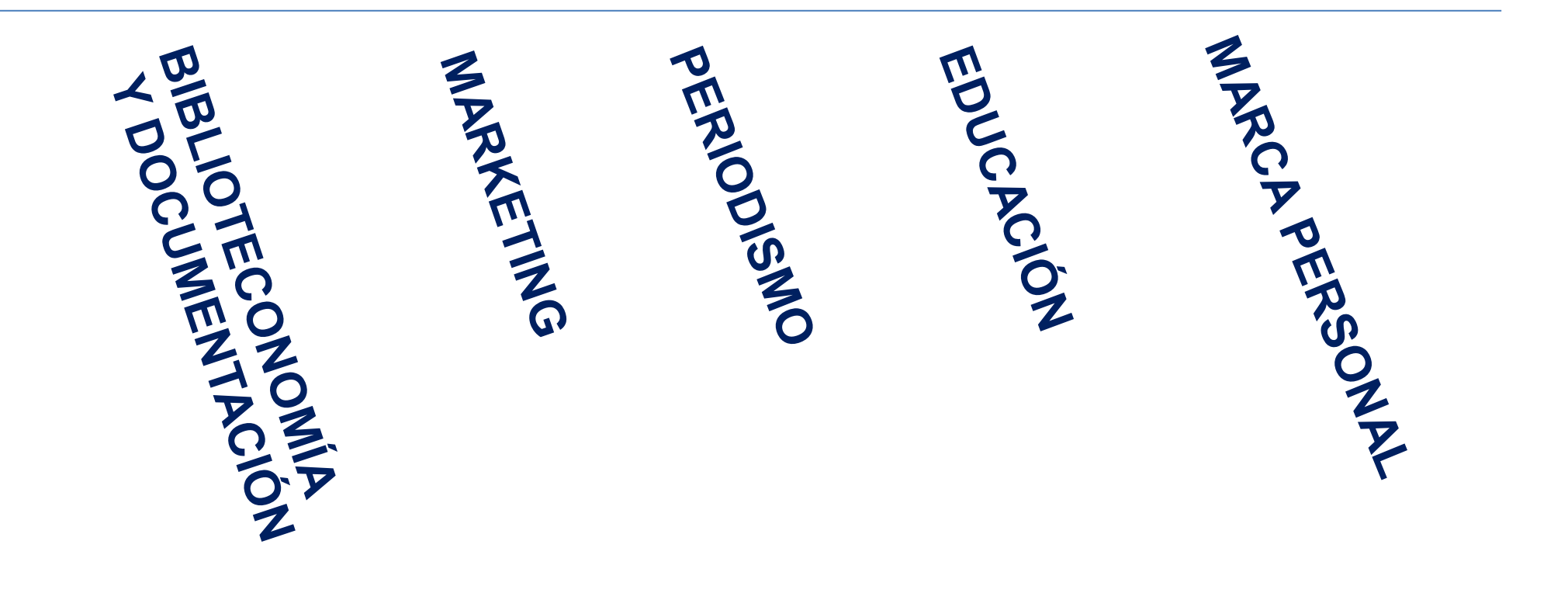

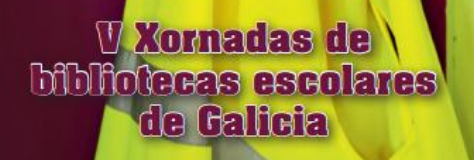

## Curación de contenidos en biblioteconomía y documentación

El bibliotecario-documentalista como curador de contenidos:

Entre el colectivo profesional de ByD la curación de contenidos **de entrada no es una novedad**

#### "es **lo que hemos hecho siempre**"

"por qué le llaman content curator cuando quieren decir documentalista"

Barghava ya señala en el Manifiesto la proximidad del CC al **librarian 2.0** 

**Novedades** de la CC para el bibliotecario: la CC es una técnica o **sistema** determinado, se basa en **información en la web**, incluye mayor **valor añadido** y **comunicación**

## Curación de contenidos en bibliotecas

-Dos referencias:

- Merlo Vega. La biblioteca como "community manager" y "content curator" (1/2). El ciclo de la gestión de comunidades y contenidos [http://biblioblog.org/2014/03/22/biblioteca-comunidades](http://biblioblog.org/2014/03/22/biblioteca-comunidades-contenidos/)[contenidos/](http://biblioblog.org/2014/03/22/biblioteca-comunidades-contenidos/)

- Guallar. Content curation en la biblioteca: hacia la nueva guía temátic[a](http://www.loscontentcurators.com/content-curation-en-la-biblioteca-hacia-la-nueva-guia-tematica/)

- [http://www.loscontentcurators.com/content-curation-en-la](http://www.loscontentcurators.com/content-curation-en-la-biblioteca-hacia-la-nueva-guia-tematica/)[biblioteca-hacia-la-nueva-guia-tematica/](http://www.loscontentcurators.com/content-curation-en-la-biblioteca-hacia-la-nueva-guia-tematica/)

#### Curación de contenidos en bibliotecas

Diferencias de la CC con las funciones que se desarrollaban hasta el momento en las bibliotecas (Merlo):

- **Tipo de información/recursos/contenidos** que se seleccionan, procesan y difunden: El concepto de curación de contenidos debe limitarse a la **información digital, disponible en Internet**, que se puede agregar, reutilizar y difundir con herramientas específicas.
- **Cómo se relaciona la biblioteca con su comunidad de usuarios** para establecer el intercambio y difusión de información. La aparición de **herramientas nuevas** que se adaptan a estos propósitos es lo que ha determinado la nueva concepción y que aporta formas innovadoras para tratar y compartir la información.

El docente como experto guía, facilitador, orientador de contenidos:

"**El profesor ya no es el que lo sabe todo, sino el que filtra la información**.

Siempre pongo la metáfora de que puedes ir a Francia de dos formas. Puedes ir preguntando a un guía qué vale la pena de Francia o puedes coger Google y escribir "Francia". Con Google acabarás en las recomendaciones de la guía Michelin, en Eurodisney… En los sitios más comerciales, que son los que prioriza el buscador. En cambio, **si se lo preguntas a un buen guía, te propondrá un viaje mucho más rico y mejor contextualizado***"*

*(Dolors Reig)*

<http://blog.tiching.com/dolors-reig-la-tecnologia-es-una-opcion/>

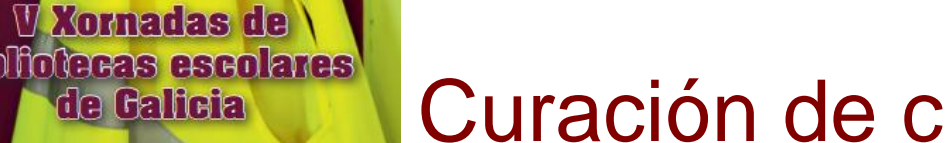

#### Curación de contenidos en la educación

El docente que realice funciones de content curation cobra autoridad y reputación en su especialidad, **filtra y distribuye información con valor añadido sobre un tema** específico. Realiza una **función intrínseca del docente** que es la **selección y producción de material** a la vez que enriquece comunidades de conocimiento virtual

*(Isabel Borrallo)*

[http://www.slideshare.net/anaisborrallo/la-content-curation-en-el-mbito](http://www.slideshare.net/anaisborrallo/la-content-curation-en-el-mbito-educativo-tfmuned)[educativo-tfmuned](http://www.slideshare.net/anaisborrallo/la-content-curation-en-el-mbito-educativo-tfmuned) 

"La content curation **es una metodología que responde a las necesidades del alumnado del S.XXI**"

"Este **proceso permanente de selección y creación incide en el proceso de aprendizaje del alumno**, el cual aprende de ese tema y a la vez está más preparado para la creación de conocimiento individual o en colaboración con otros compañeros. Además facilita el desarrollo del pensamiento crítico y crea en él un **hábito de aprendizaje permanente**"

*(Isabel Borrallo)*

[http://www.slideshare.net/anaisborrallo/la-content-curation-en-el-mbito](http://www.slideshare.net/anaisborrallo/la-content-curation-en-el-mbito-educativo-tfmuned)[educativo-tfmuned](http://www.slideshare.net/anaisborrallo/la-content-curation-en-el-mbito-educativo-tfmuned) 

#### Curación de contenidos en la educación

"Los estudiantes de todas las edades deben ser entrenados para buscar, seleccionar, clasificar, enriquecer con sus conocimientos previos y posteriormente usar y compartir la información"

*(Marc Rouger, fundador de Scoop.it)*

Citado por *D. Álvarez* <https://www.youtube.com/watch?v=MXTTDLvt7Bw>

Relación de la CC con el PLE (entorno personal de aprendizaje) del alumnado

PLE: conjunto de técnicas, herramientas, conexiones, actividades... que cada persona utiliza asiduamente para aprender *(Linda Castañeda y Jordi Adell)*

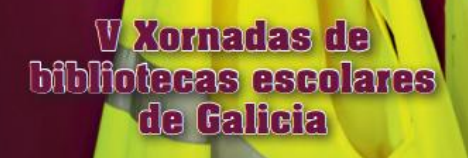

#### Curación de contenidos en la biblioteca escolar

La biblioteca escolar, como centro de recursos para la comunidad educativa, se debe potenciar como agente facilitador de los entornos personales de aprendizaje (PLE) del alumnado y del profesorado *(David Álvarez)*

[http://e-aprendizaje.es/2014/11/03/como-articular-un-programa-desde-la-biblioteca](http://e-aprendizaje.es/2014/11/03/como-articular-un-programa-desde-la-biblioteca-para-incentivar-y-configurar-ples/)[para-incentivar-y-configurar-ples/](http://e-aprendizaje.es/2014/11/03/como-articular-un-programa-desde-la-biblioteca-para-incentivar-y-configurar-ples/)

#### **Propuesta: Creación de nuevas guías temáticas para alumnos y profesores**

[http://www.loscontentcurators.com/content-curation-en-la-biblioteca-hacia-la-nueva](http://www.loscontentcurators.com/content-curation-en-la-biblioteca-hacia-la-nueva-guia-tematica/)[guia-tematica/](http://www.loscontentcurators.com/content-curation-en-la-biblioteca-hacia-la-nueva-guia-tematica/)

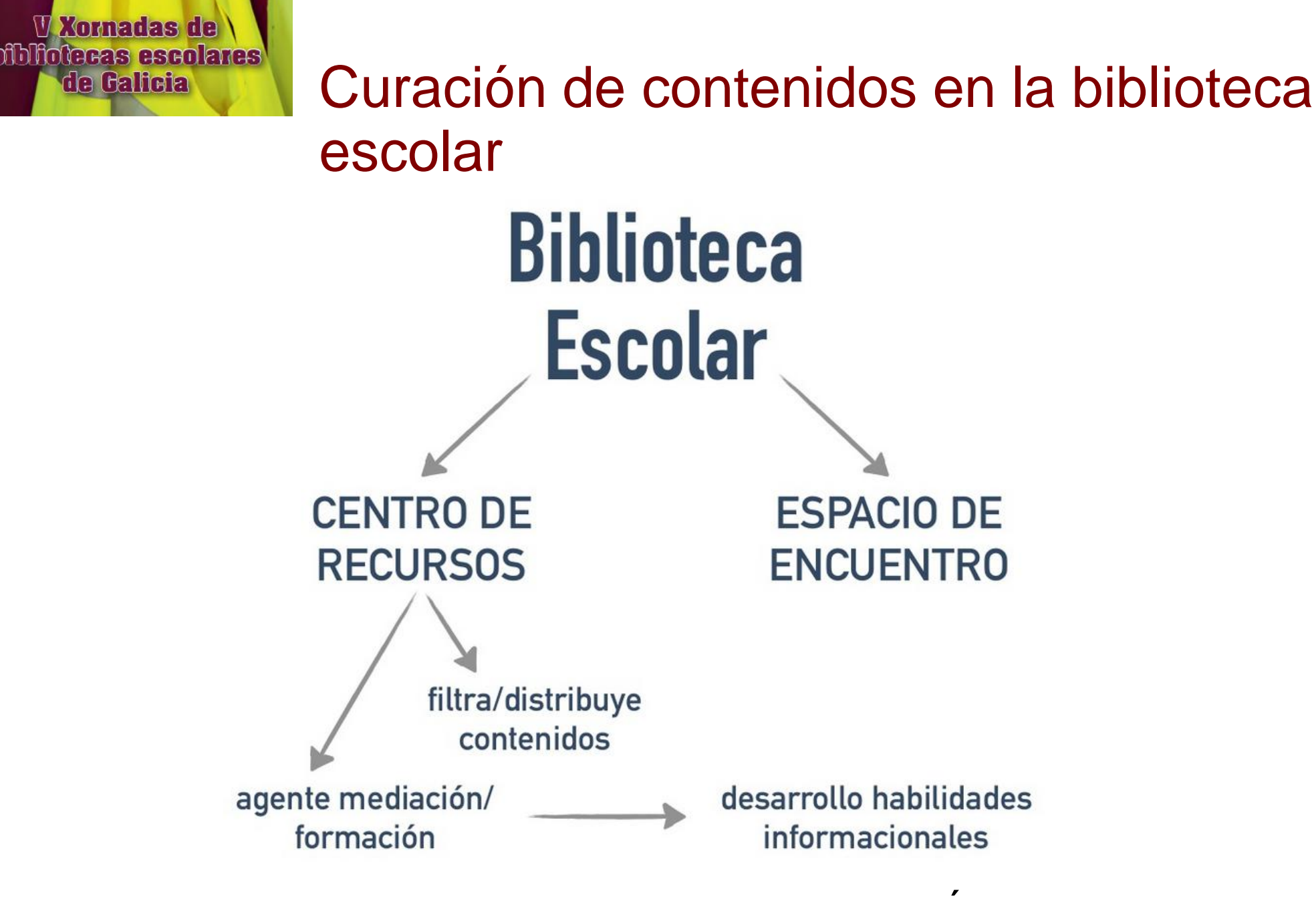

(David Álvarez)

<http://e-aprendizaje.es/2014/11/03/como-articular-un-programa-desde-la-biblioteca-para-incentivar-y-configurar-ples/>

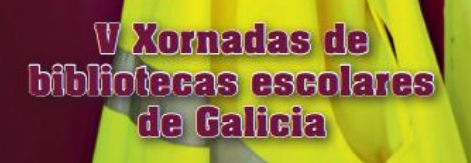

# **Qué**

# **Cómo. Estrategia y técnicas**

# **Cómo. Ejemplos**

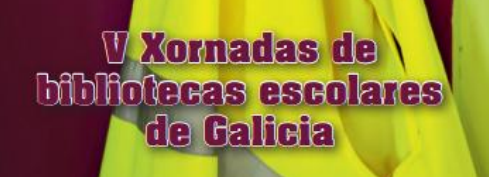

## Sistema de content curation en la biblioteca escolar

#### -**Sistema**

#### -**Continuo**

- -Llevado a cabo por un **especialista** (el profesor, el bibliotecario escolar)
- -Para el **centro** (o a título **individua**l)
- -De **búsqueda, selección, caracterización y difusión**
- -Del contenido más **relevante**
- -A partir de **diversas fuentes** de información
- -Sobre un **tema** (o temas) y **ámbito** (o ámbitos) específicos
- -Para un **alumnado** (o público) **determinado**
- -En la **web** (tendencia mayoritaria) o en **otros contextos** (p.e., documentos offline)
- -Ofreciendo un **valor añadido**
- -Estableciendo una **vinculación con los destinatarios** de la curation

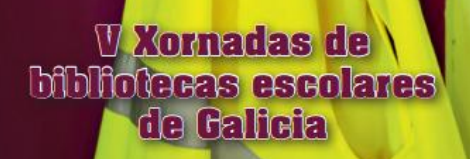

## Métodos: Bhargava, los 5 modelos

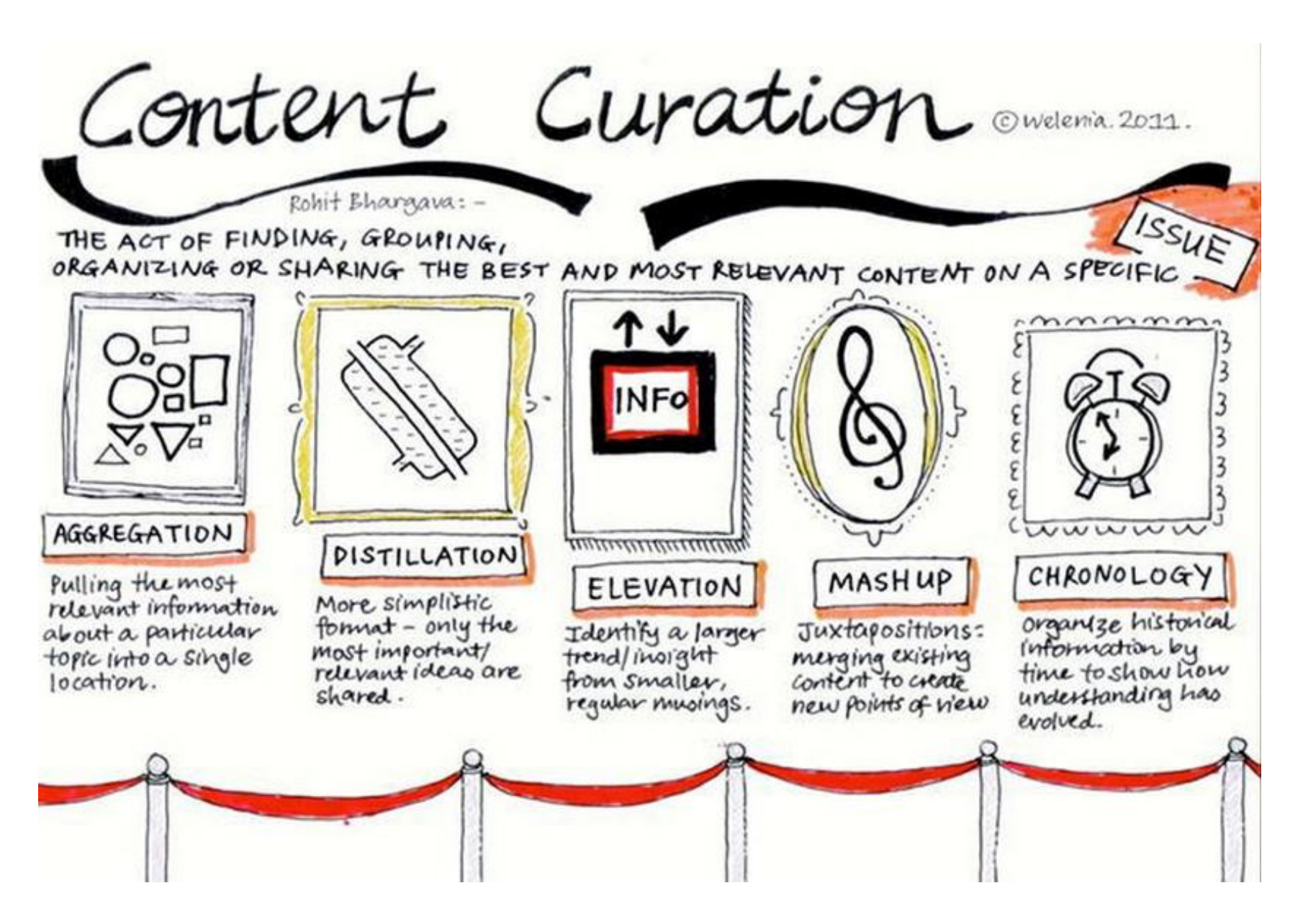

<http://www.rohitbhargava.com/2011/03/the-5-models-of-content-curation.html> <http://cdn.business2community.com/wp-content/uploads/2013/08/what-is-content-curation.jpg>

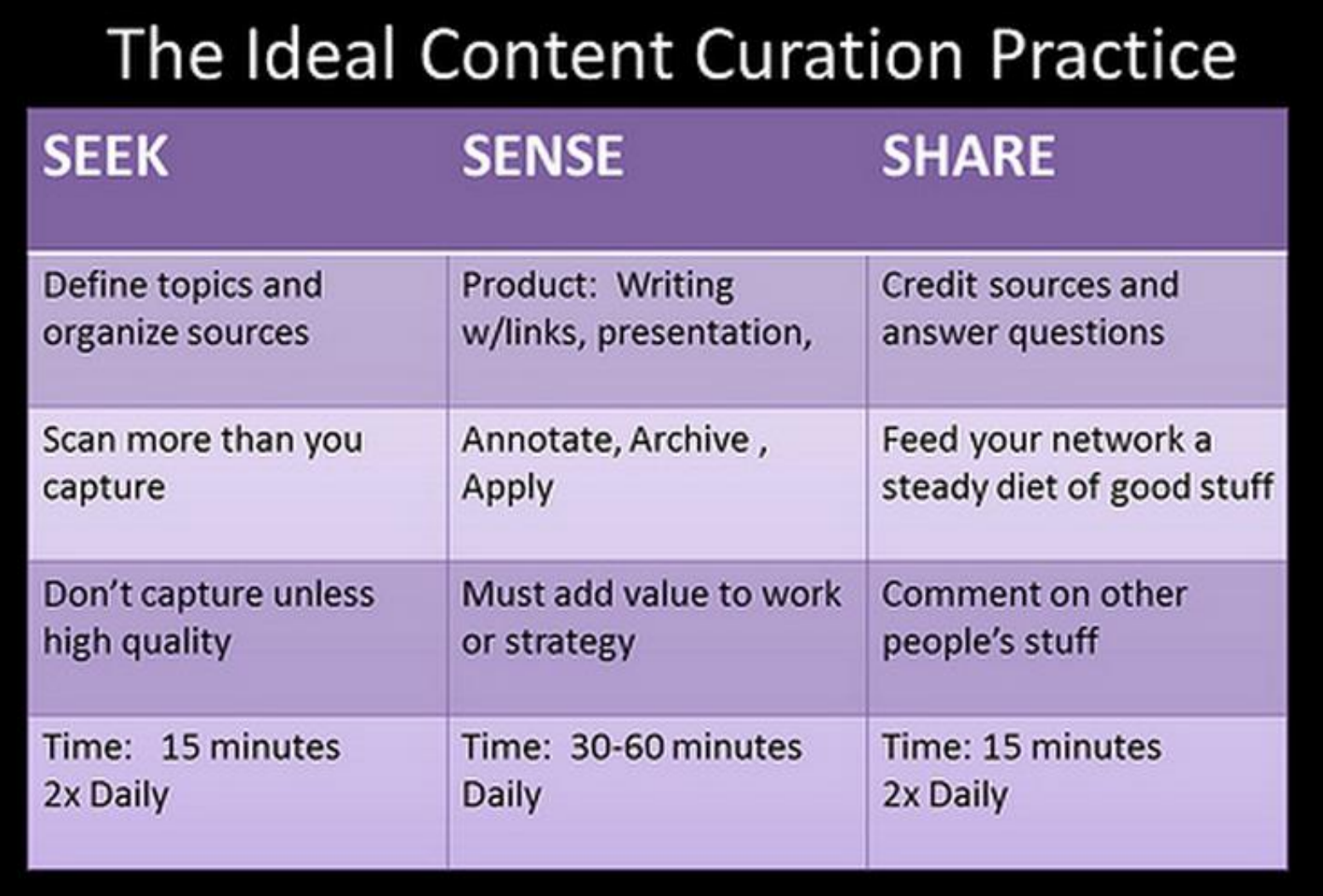

Inspired by Harold Jarche: Networked Learning Is Working Smarter Beth Kanter, http://www.bethkante.corg

<http://www.bethkanter.org/content-curation-101/>

## Métodos: Archanco: el embudo

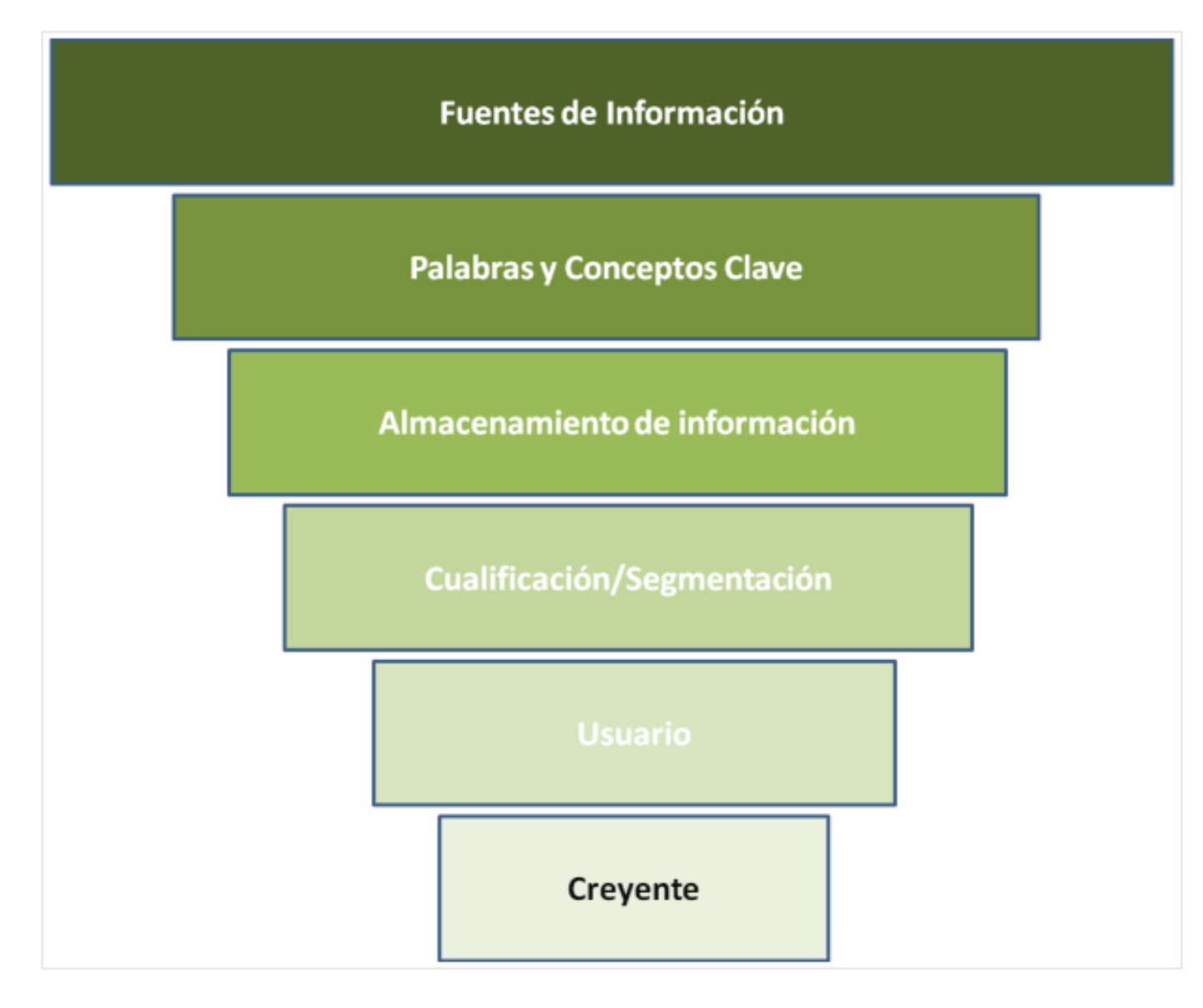

<http://papelesdeinteligencia.com/el-embudo-de-informacion-tecnica-clave-de-la-curacion-de-contenidos/>

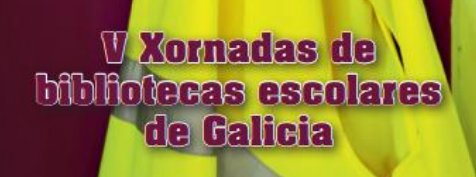

## Métodos: Good, workflow

#### 2. Select - Identify Sources

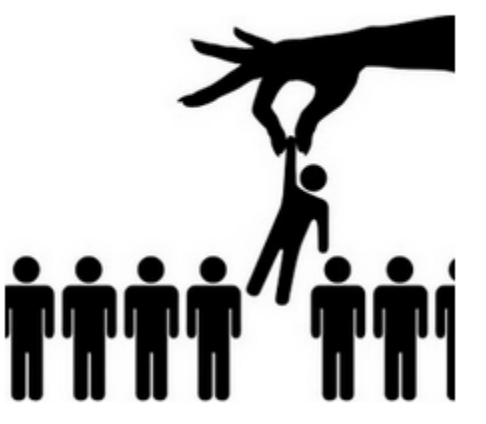

[http://www.masternewmedia.org/real-time-news-curation-the](http://www.masternewmedia.org/real-time-news-curation-the-complete-guide-part-4-process-key-tasks-workflow/)[complete-guide-part-4-process-key-tasks-workflow/](http://www.masternewmedia.org/real-time-news-curation-the-complete-guide-part-4-process-key-tasks-workflow/)

- 1. **Identificar** I el tema
- 2. Seleccionar e identificar las **fuentes** de búsqueda
- 3. Configurar la **búsqueda**
- 4. Contactar con **fuentes personales**
- 5. **Agregar**
- 6. **Filtrar**
- 7. **Seleccionar noticias**
- 8. **Verificar** el origen de la información
- 9. **Editar**
- 10. Proporcionar **contexto**
- 11. Dar **perspectiva propia**, opinar
- 12. **Titular**
- 13. Poner **créditos** (citar las fuentes)

14. **Secuenciar la publicación** de las noticias seleccionadas

Search, explore and identify your initial key news sources 15. Etiquetar y clasificar las noticias curadas

(para mejorar su recuperación posterior)

16. **Actualizar periódicamente** con nuevos contenidos

17. **Divulgar** (en el sentido de informar sobre la autoría, objetivos, tema de la curation)

18. **Distribuir** (enviar a diversos canales de distribución)

19. Comentar e **interactuar** con la audiencia

20. **Analizar** los datos de la curation

#### Métodos: Guallar & Leiva: las 4S's

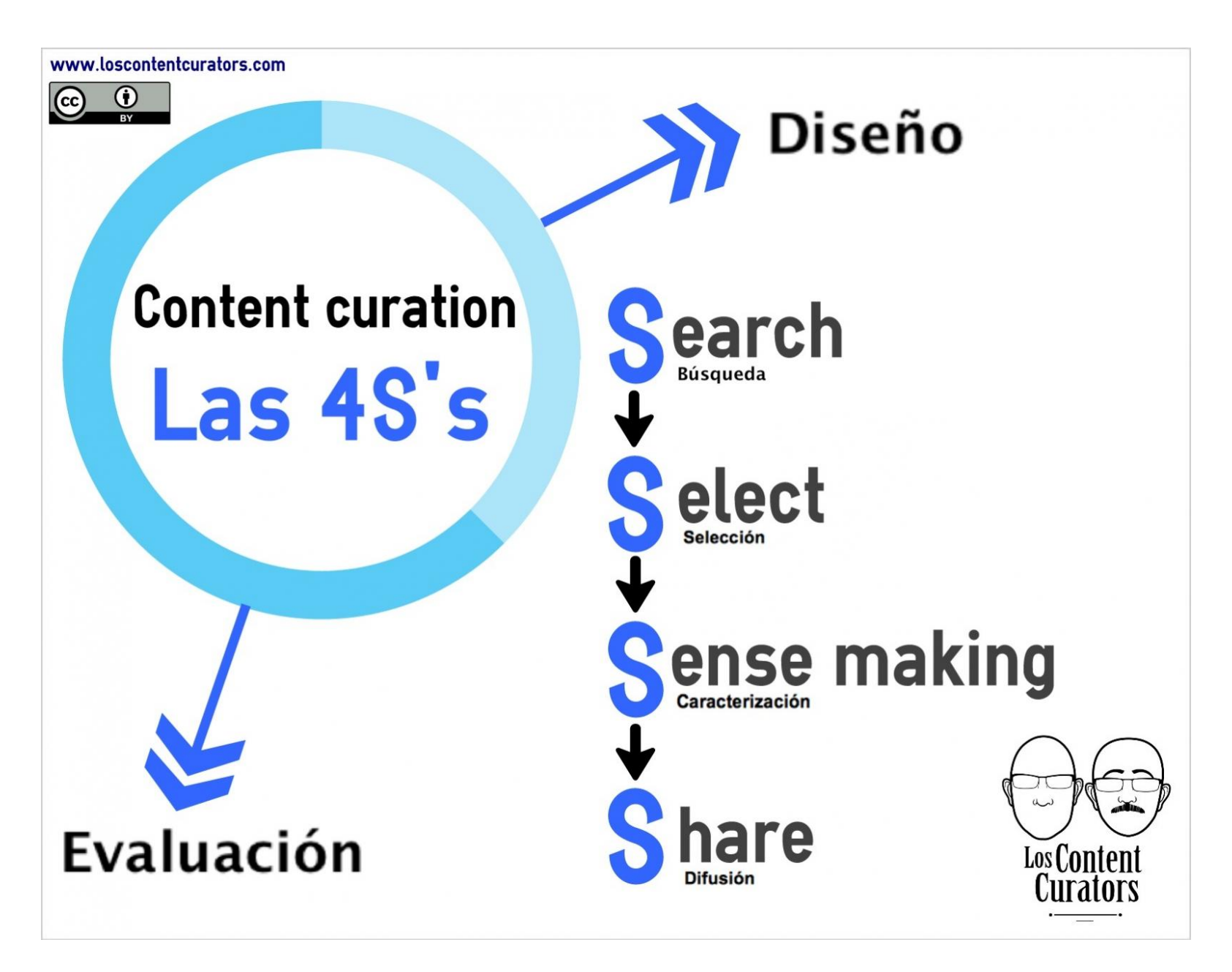

<http://www.loscontentcurators.com/las-4ss-de-la-content-curation/>

## Diseño de la curación de contenidos

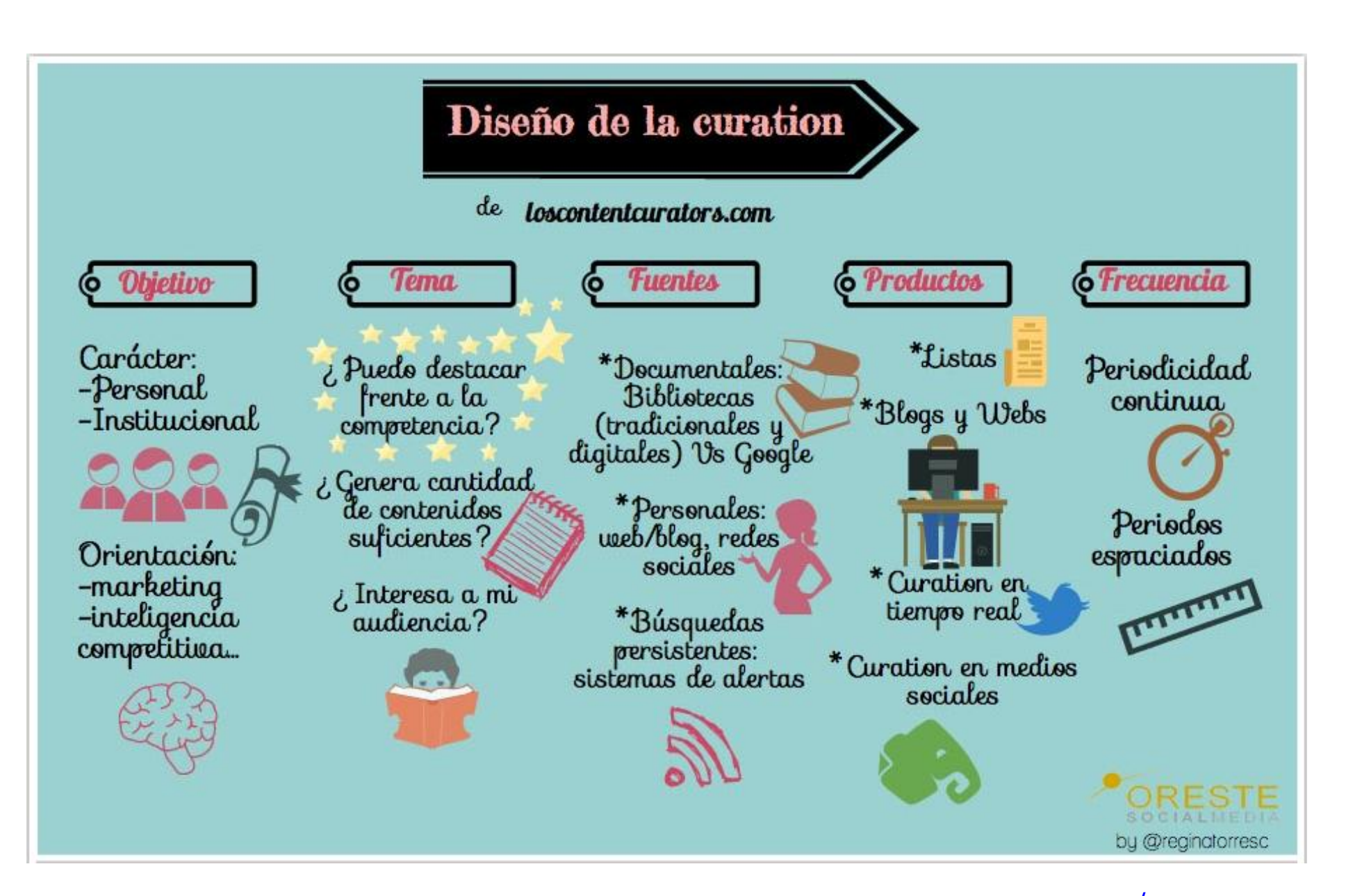

[http://www.orestesocialmedia.com/content-curation-una-estrategia-de-marketing-online-de-gama-alta-ii-parte](http://www.orestesocialmedia.com/content-curation-una-estrategia-de-marketing-online-de-gama-alta-ii-parte/)[/](http://www.orestesocialmedia.com/content-curation-una-estrategia-de-marketing-online-de-gama-alta-ii-parte/)

#### 4S's: Search, Select, Sense making, Share

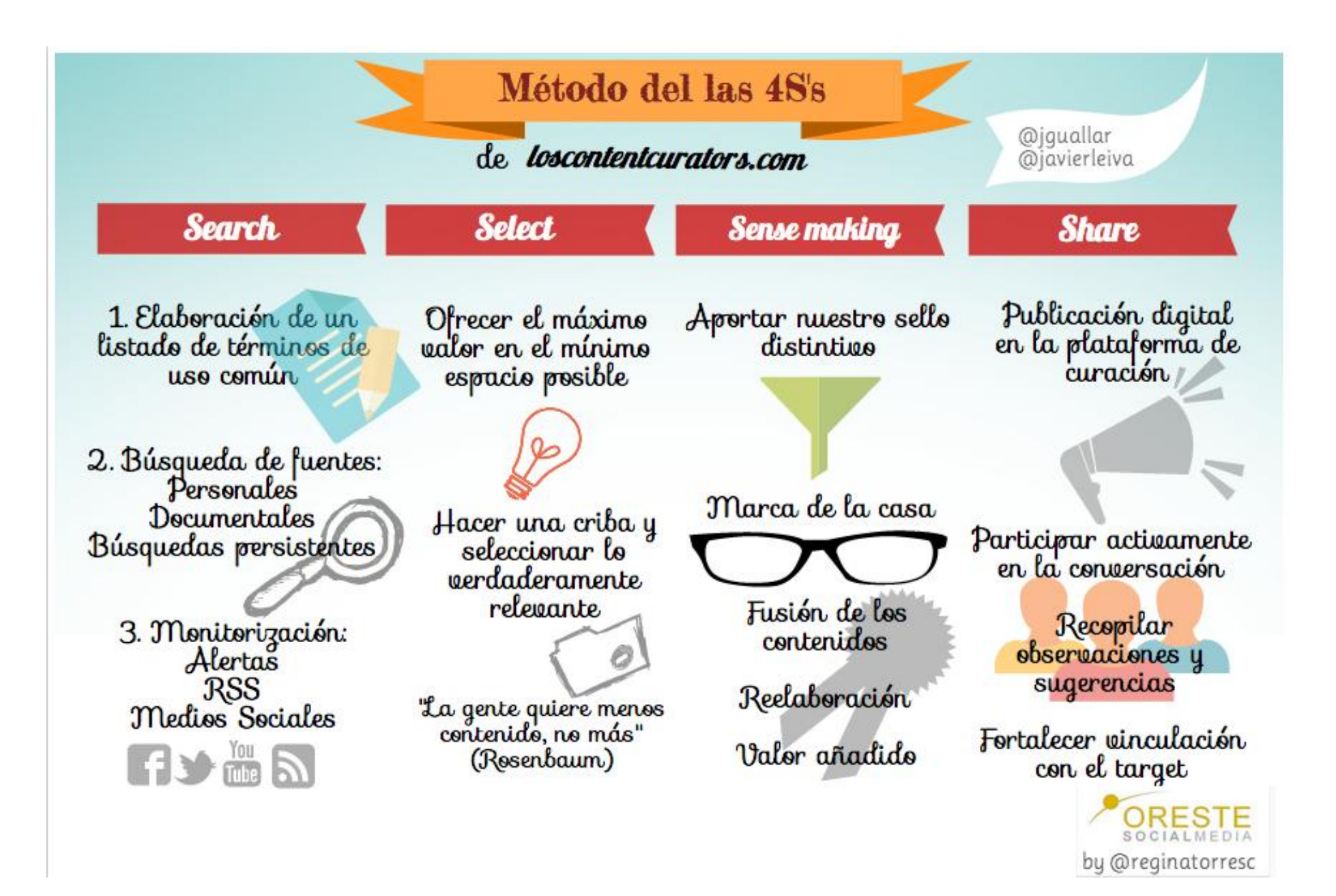

[http://www.orestesocialmedia.com/content-curation-una-estrategia-de-marketing-online-de-gama-alta-ii-parte](http://www.orestesocialmedia.com/content-curation-una-estrategia-de-marketing-online-de-gama-alta-ii-parte/)[/](http://www.orestesocialmedia.com/content-curation-una-estrategia-de-marketing-online-de-gama-alta-ii-parte/)

#### Buena y mala curation

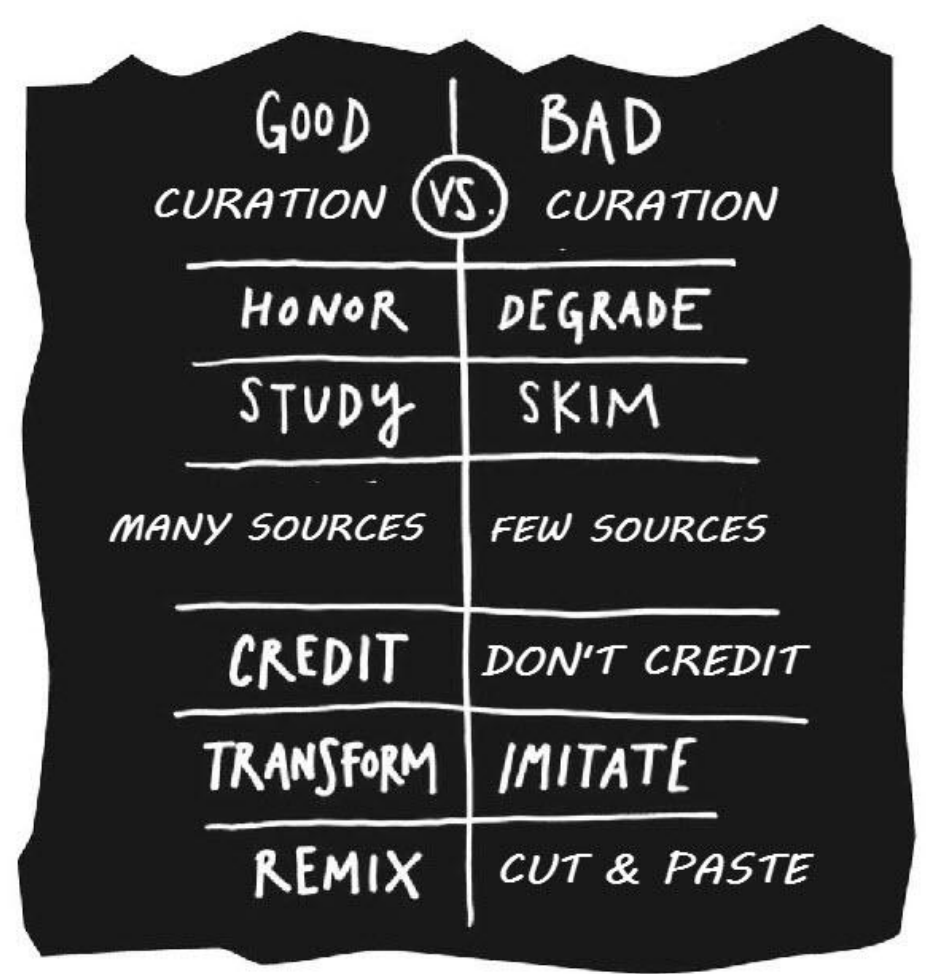

Beth Kanter [http://www.bethkanter.org/go](http://www.bethkanter.org/good-curation-vs-bad-curation/) [od-curation-vs-bad-curation/](http://www.bethkanter.org/good-curation-vs-bad-curation/)

Buena curation: honestidad, investigación, utilizar muchas fuentes, créditos (citar las fuentes), transformar, mezclar.

Mala curation: degradación, superficialidad, utilizar pocas fuentes, no ofrecer créditos (no citar las fuentes), imitar, copiar y pegar

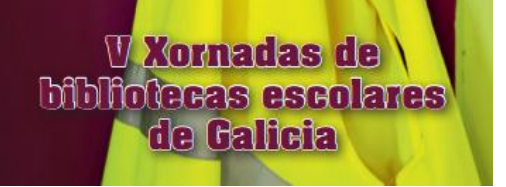

#### La clave es la caracterización

La cuestión principal de la curación de contenidos es la **caracterización**: esta fase **distingue a la curation de la simple recomendación social o difusión.** 

## Content Curation Spectrum

*Filter Only* 

 $Filter + Comments$ 

Smith <http://www.curagami.com/featured/6-reasons-curation-becomes-elephant/>

## Técnicas de caracterización: cómo añadir valor

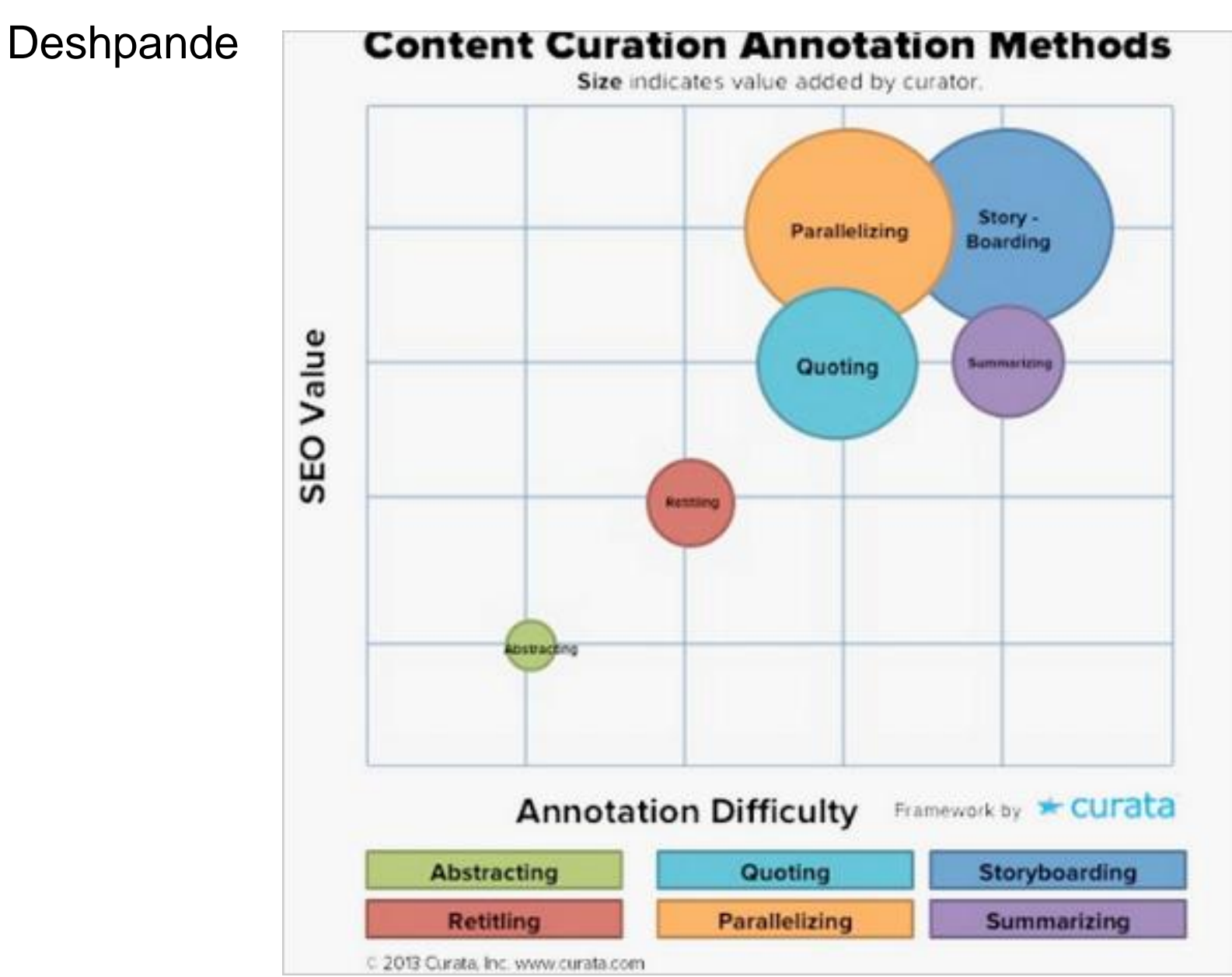

[http://www.curata.com/blog/6-content-curation-templates-for-content-annotation](http://www.curata.com/blog/6-content-curation-templates-for-content-annotation/)
# Caracterización: cómo añadir valor

#### **Extractar (Abstracting)**

Consiste en copiar el título, las primeras frases y, en su caso, una imagen, del contenido original.

Es poco más que un "cortar y pegar".

**Esfuerzo bajo Valor añadido bajo**

# Caracterización: extractar (abstracting)

[http://www.scoop.it/t/tic-gff/p/4015452416/2014/02/06/la-biblioteca-en-linea](http://www.scoop.it/t/tic-gff/p/4015452416/2014/02/06/la-biblioteca-en-linea-europeana-lanza-una-aplicacion-gratuita-con-acceso-a-350-000-imagenes)[europeana-lanza-una-aplicacion-gratuita-con-acceso-a-350-000-imagenes](http://www.scoop.it/t/tic-gff/p/4015452416/2014/02/06/la-biblioteca-en-linea-europeana-lanza-una-aplicacion-gratuita-con-acceso-a-350-000-imagenes)

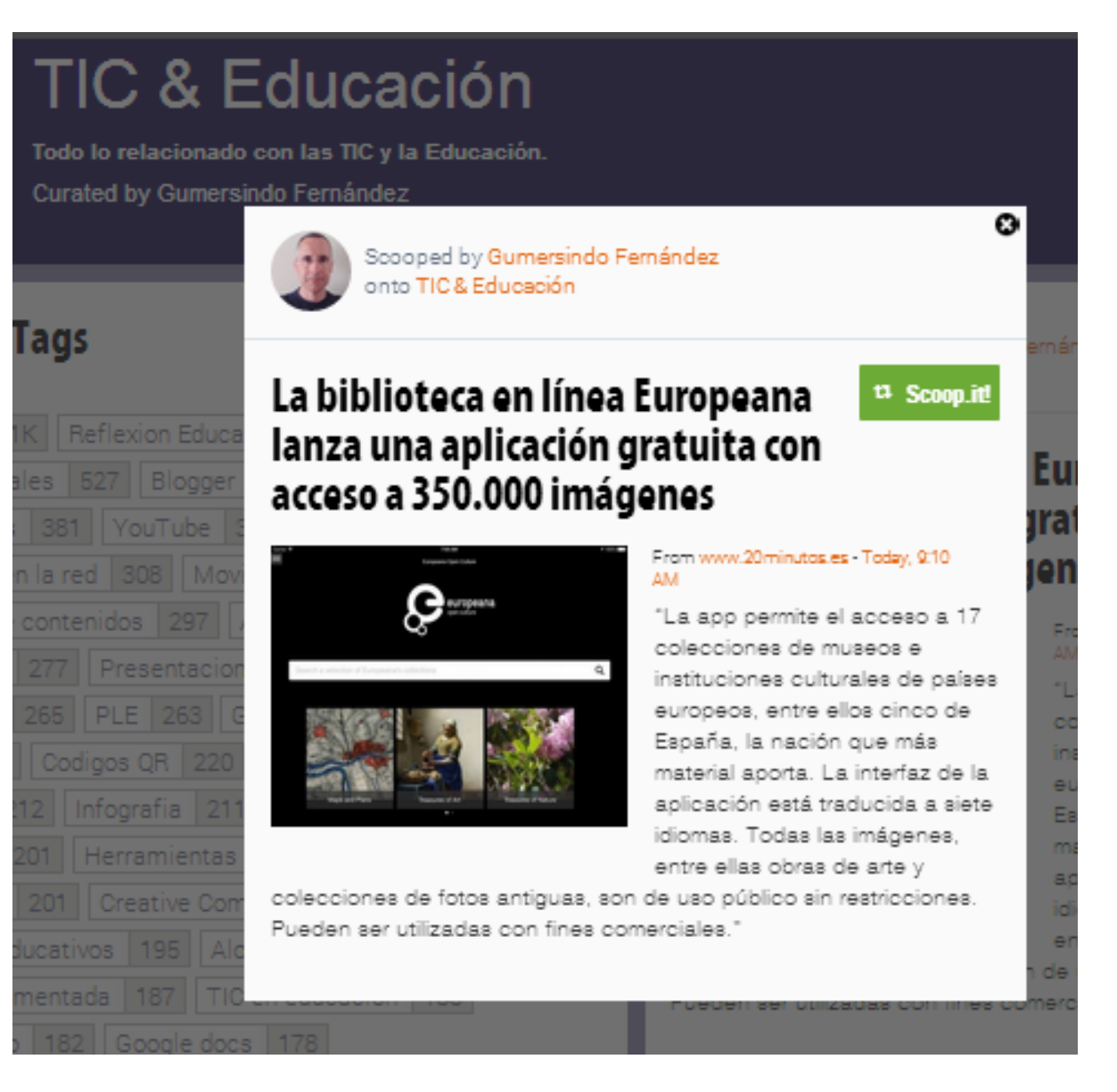

### Caracterización: cómo añadir valor

#### **Retitular (Re-titling)**

Consiste en cambiar el título original por uno propio. La aportación del curator se concentra exclusivamente en el título.

En algunos casos, puede ser una técnica muy conveniente, por ejemplo, para facilitar la lectura en dispositivos móviles, o en la curation en tiempo real en redes sociales (Twitter).

Esta técnica se puede usar combinada con otras, pero también de manera independiente.

**Esfuerzo bajo Valor añadido bajo**

# Caracterización: retitular (re-titling)

#### [http://www.pinterest.com/pin/68820700529853653](http://www.pinterest.com/pin/68820700529853653/)**[/](http://www.pinterest.com/pin/68820700529853653/)**

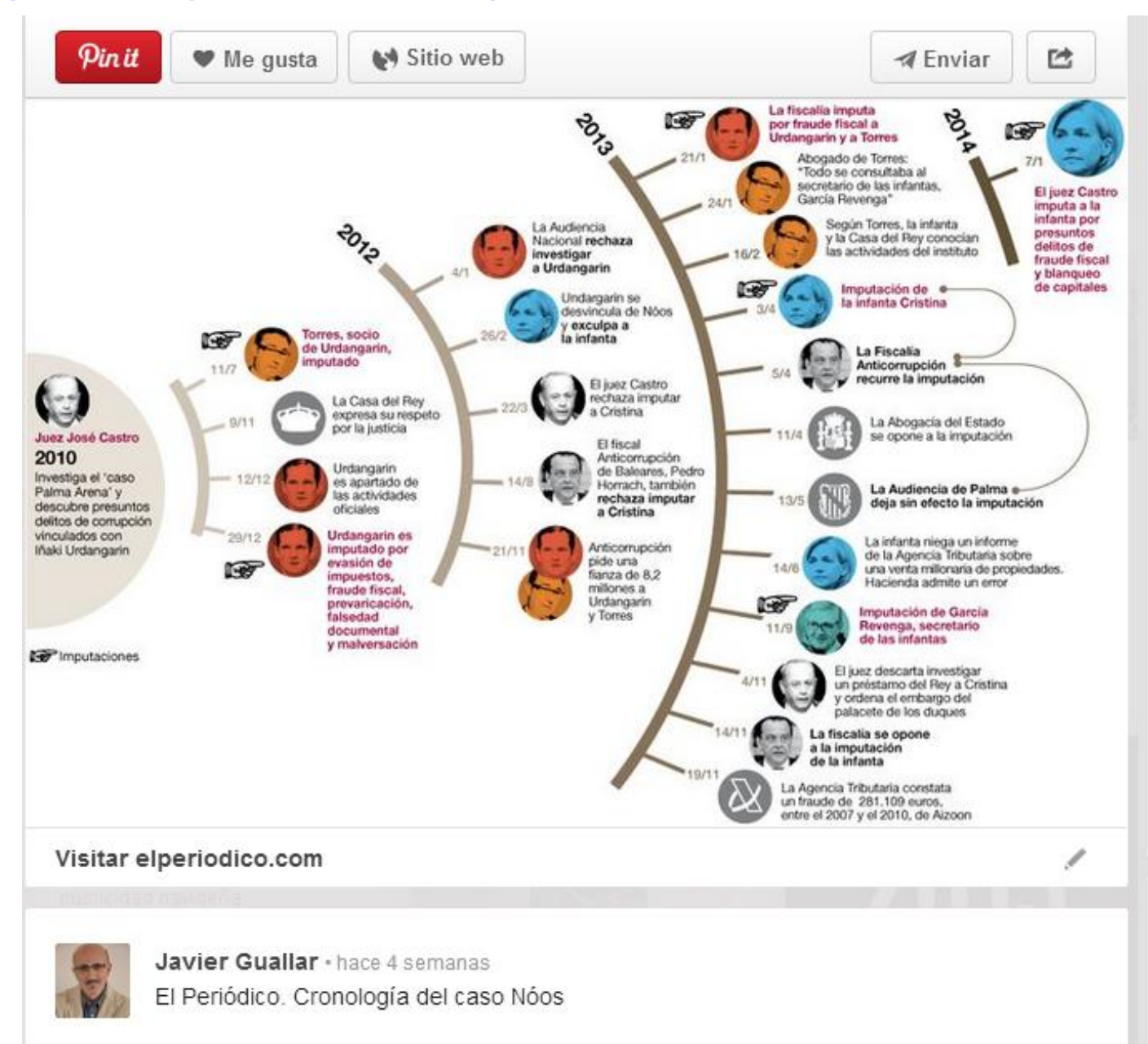

# Caracterización: cómo añadir valor

#### **Resumir (Summarizing) o comentar**

Consiste en redactar un resumen o comentario original (más o menos breve); es decir, no se trata de copiar simplemente una parte del texto original, sino que la redacción es propia del curator.

**Esfuerzo bajo/medio Valor añadido medio/alto**

# Caracterización: resumir o comentar

**[http://www.scoop.it/t/el-content-curator-semanal/p/4007795444/2013/09/18/un-nuevo-perfil-el-content-curator-o-curador](http://www.scoop.it/t/el-content-curator-semanal/p/4007795444/2013/09/18/un-nuevo-perfil-el-content-curator-o-curador-de-contenidos)[de-contenidos](http://www.scoop.it/t/el-content-curator-semanal/p/4007795444/2013/09/18/un-nuevo-perfil-el-content-curator-o-curador-de-contenidos)**

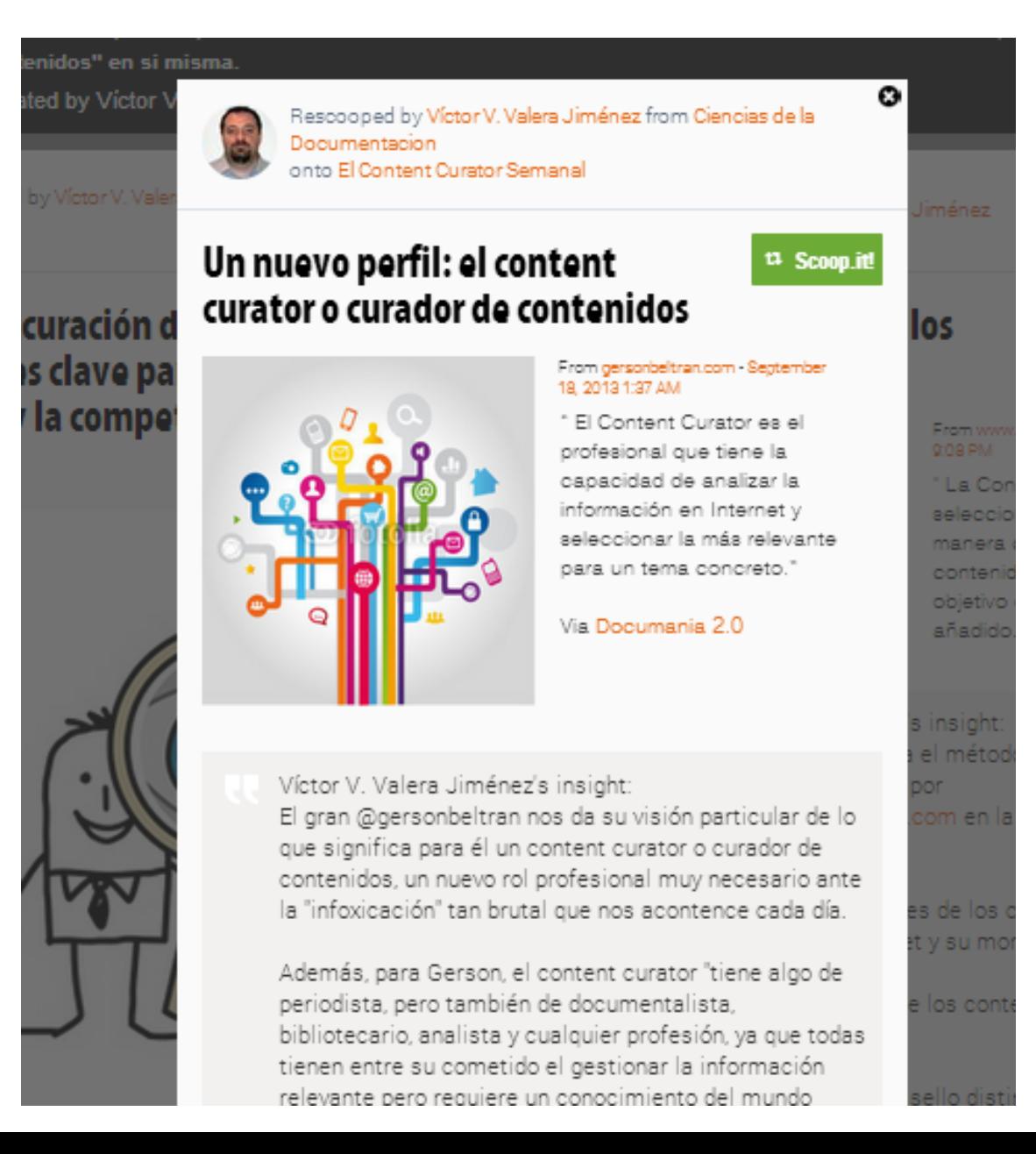

### Caracterización: resumir o comentar

**<http://list.ly/list/EEL-content-curation-visualizations>**

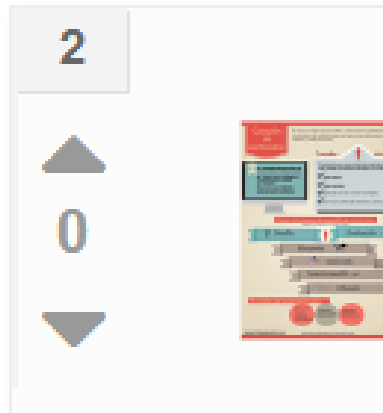

#### Curación de contenidos

Gráfico de Yolanda Corral, de HangoutON, sobre curación de contenidos, con definición de content curation, características del curator, y la explicación de las fases del proceso, basadas en las 4S's de los contentcurators.com

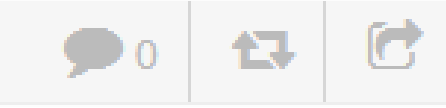

### Caracterización: cómo añadir valor

#### **Citar (Quoting)**

Consiste en copiar literalmente una selección entrecomillada del contenido original, presentada o comentada por el curator.

Representa un nivel superior a las tres técnicas anteriores, porque es el curator quien selecciona siguiendo su criterio aquella parte del contenido más interesante para su audiencia.

**Esfuerzo medio Valor añadido alto**

# Caracterización: citar (quoting)

http://www.scoop.it/t/lecturas-recomendadas-de-curation/p/4011150692/2013/11/17/steven-rosenbaum-content-curators-are-thenew-superheros-of-the-web

#### **Steven Rosenbaum, Content Curators Are The New Superheros** Of The Web

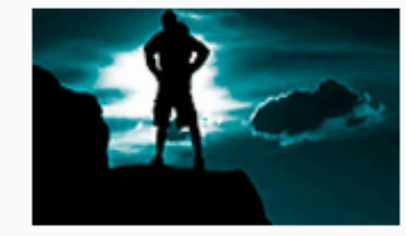

From www.fastcompany.com - November 17, 2013 & 41 PM

"Yesterday 250 million photos were uploaded to Facebook 864000 hours of video were uploaded to YouTube and 294 billion emails were sent. No wonder. "

#### loscontentcurators's insight:

Uno de los artículos de Steven Rosenbaum en que muestra mejor su pasión por la content curation y por quienes la realizan, a quienes califica sin compleios de "superhéroes de la web", a la vez que ofrece, una vez más, una panorámica amplia de esta actividad.

Incluye una definición - muy buena- de la curation: "the act of individuals with a passion for a content area to find, contextualize, and organize information".

Escribe con un estilo inconfundible, quizás con algo de tendencia al exceso, pero muy disfrutable: "So, if you're ready to be a superhero, now's the time. The web needs you. Your readers need you"

Lectura imprescindible.

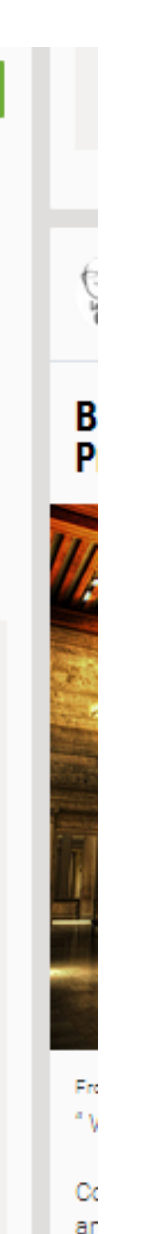

ar

### Caracterización: cómo añadir valor

#### **Storyboarding**

Consiste en reunir diversas piezas de contenido (por ejemplo, textos de artículos, videos, fotos, tuits…) para narrar o explicar algo, intercalando contenido propio.

Suele conllevar una importante labor tanto de preparación como de creación por parte del curator. Hay plataformas especializadas en storyboarding, como Storify. Es una técnica apropiada para artículos en publicaciones digitales o blogs.

**Esfuerzo alto Valor añadido alto**

# Caracterización: storyboarding

#### http://storify.com/jquallar/contentcurator-vs-communitymanager

#### #content curator vs. #communitymanager

Recogemos aqui el debate en Twitter sobre la relación entre el content curator y el community manager, a raiz de las preguntas que planteó Javier Guallar a Julián Marquina tras la publicación del post de éste. El día a día del community manager (17 febrero 2014)

El post de Julián Marquina:

Storify by livefyre's

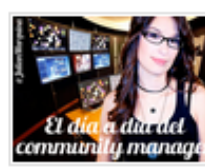

#### El día a día del community manager

No existe un horario establecido para toda la comunidad de community managers del mundo. Cada uno tendrá que trabajar y formar su mejor plan de actuación en el día a día para ser lo más eficiente para la marca u organización para la que trabaja.

 $\Omega$  Search

JULIAN MARQUINA

En el post Marguina señala entre sus labores diarias de community manager la "lectura, selección y curación de contenido". Guallar lo comenta y plantea dos cuestiones para el debate: 1) ¿existe confusión de funciones? 2) ¿hay subordinación

### Caracterización: cómo añadir valor

#### **Paralelizar (Parallelizing)**

Consiste en relacionar en la curation piezas de contenido presentadas de manera original en el producto curado (por ejemplo, sobre cosas que aparentemente no guardan relación) Esta técnica destaca porque permite expresar, de manera superior a otras, el punto de vista original del curator.

**Esfuerzo medio / alto Valor añadido alto**

### Caracterización: paralelizar

#### <http://www.brainpickings.org/>

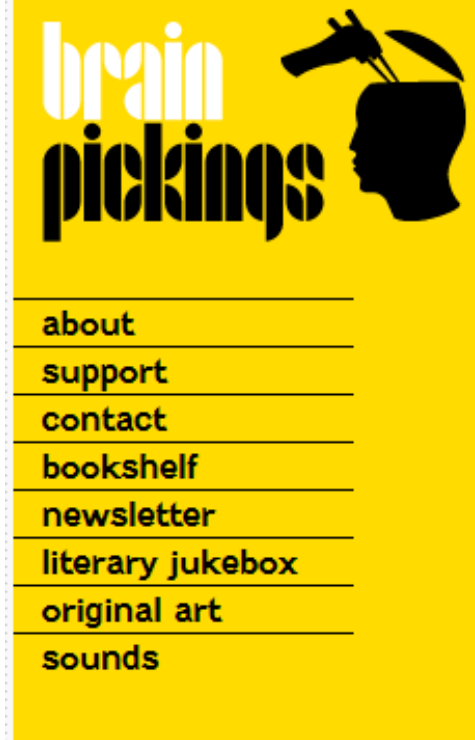

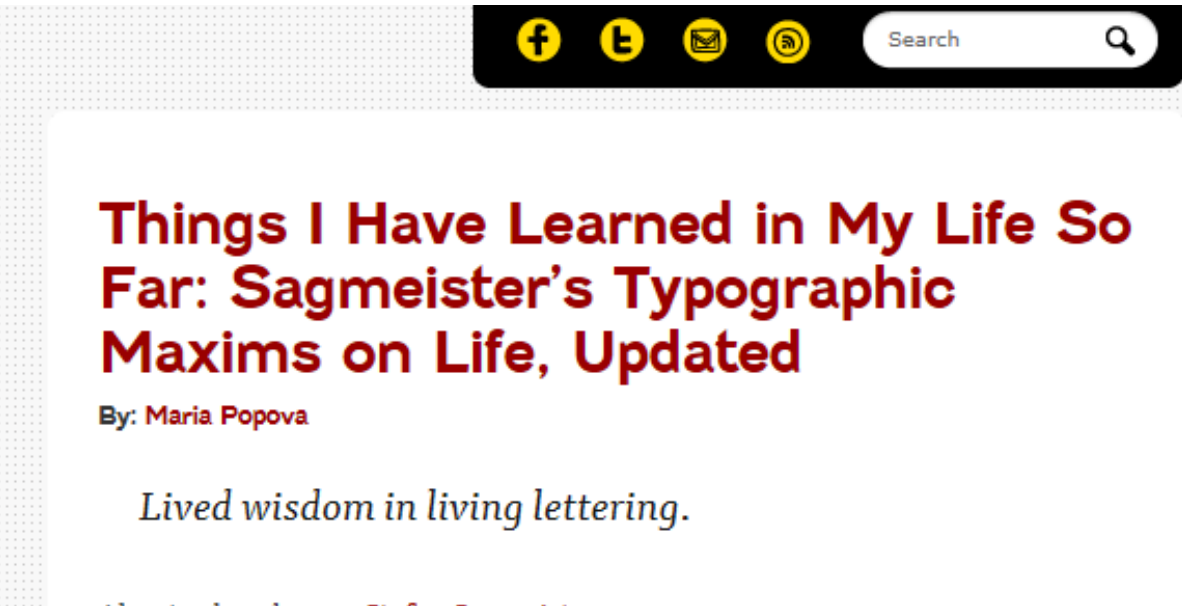

About a decade ago, Stefan Sagmeister, one of the most celebrated and influential designers of our time, began keeping a running list of life-learnings in his diary.

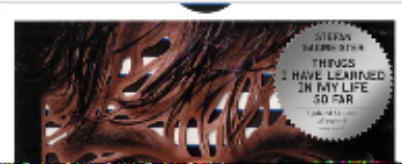

### Caracterización: cómo añadir valor

Unas herramientas permiten más opciones de caracterización que otras, y se pueden obtener resultados de nivel alto; en otras hay más limitaciones.

Algunos ejemplos: permiten una caracterización de…

**Gama alta**: blogs, webs, Storify, Scoop.it…

**Gama media**: List.ly, Pinterest…

**Gama baja**: Paper.li, Twitter, redes sociales…

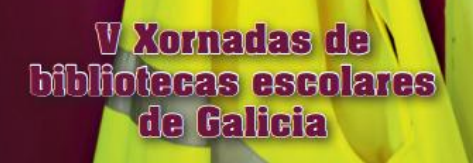

# **Qué**

# **Cómo. Estrategia y técnicas**

# **Cómo. Ejemplos**

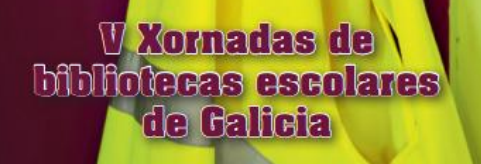

# Content curation en la biblioteca

Características de las **nuevas guías temáticas** (productos de curación de contenidos en las bibliotecas)

- **Actualización** continua o regular de los contenidos
- Predominio de la **información dinámica** sobre la estática
- **Variedad de canales** de publicación
- **Aportación de valor (***caracterización***)** por parte del bibliotecario curador, con **diversa intensidad**:
	- baja
	- media
	- alta
- Posibilidad de **frecuencias de publicación diferentes** para cada producto

<http://www.loscontentcurators.com/content-curation-en-la-biblioteca-hacia-la-nueva-guia-tematica/>

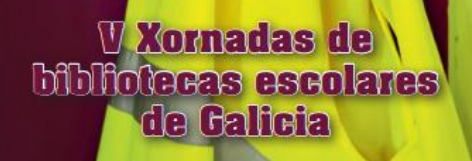

.

# Content curation en la biblioteca

**Tipos de guías** temáticas y **herramientas** relacionadas

- Directorios o listas**: directorios en webs, List.ly**.
- Publicación de artículos en blogs: **WordPress, Blogger**
- Repertorios temáticos (que pueden ser muy segmentados) con actualización periódica de ítems: **Scoop,it, Pinterest**.
- Revistas de periodicidad regular con recopilación de contenidos, de manera manual o automatizada: **Storify, Paper.li**.
- Revistas con recopilaciones puntuales de contenidos (por eventos o temáticas): **Storify.**
- Curación en tiempo real en redes sociales: **Twitter, Custom Timelines, Facebook.**

### Listas, Directorios en webs

#### **Guies de lectura**

#### Consum responsable per a petits i joves

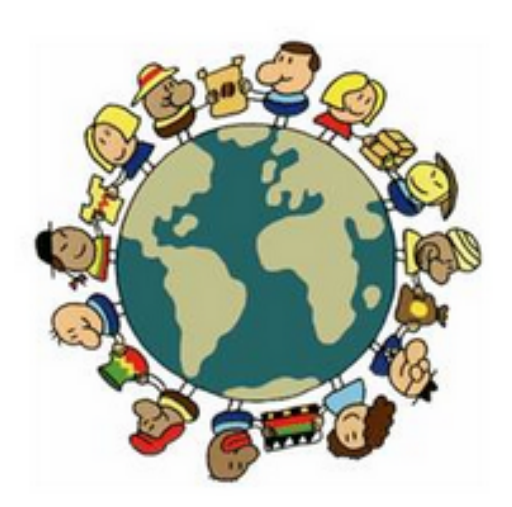

#### Guia creada per:

#### Prestatge Virtual de Consum

Consumir de manera responsable és un nou estil de vida que pretén millorar les condicions en què viuen els éssers humans, els animals i el medi ambient en general mitjançant un consum ètic i solidari.

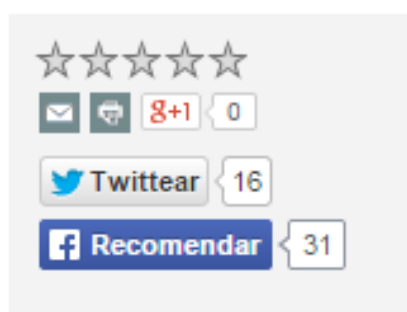

La idea és canviar els nostres hàbits de consum i ajustar-los a les nostres necessitats reals, tot optant per opcions de compra que afavoreixin la conservació del medi ambient i la igualtat social. Et presentem una selecció

de llibres que parlen del consum responsable i que en aquesta ocasió s'adrecen als més petits de la casa i als joves, per ensenyar-los noves formes de viure, més senzilles, sostenibles i respectuoses amb el medi ambient. Si ets educador/a, mestre/a o professor/a potser també t'interessa.

http://bibliotecavirtual.diba.cat/detall-quia/-/detall/7D2o/GUIA LECTURA/10934/30151941

## Listas. Directorios en webs

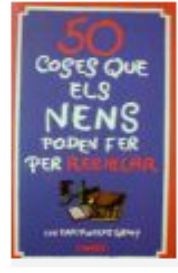

**V** Xornadas de **Mbliotecas escolares** 

de Galicia

50 coses que els nens poden fer per reciclar

Earth Works Group Barcelona : Emecé, DL 1996 > Veure disponibilitat al catàleg Aladí

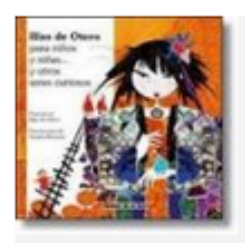

Crea les teves joquines Ribón, Marta Barcelona: Animallibres, 2013 > Veure disponibilitat al catàleg Aladí

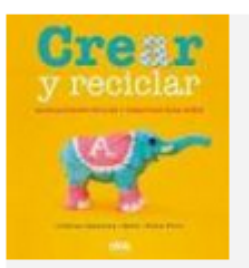

Crear y reciclar

Camarena, Cristina, Meisi, Ferro, Elena Barcelona, [etc.] : B de Blok, 2012 > Veure disponibilitat al catàleg Aladí

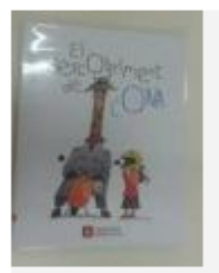

El Descobriment de l'Ona sobre el reciclatge Capdevila, Roser

Barcelona : Ajuntament de Barcelona, DL 2012 > Veure disponibilitat al catàleg Aladí

http://bibliotecavirtual.diba.cat/detall-quia/-/detall/7D2o/GUIA LECTURA/10934/30151941

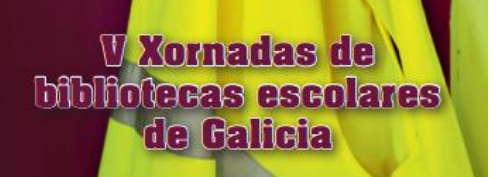

#### Listas. List.ly

Facilidad de actualización, diferentes opciones de visualización, etiquetado, opciones de caracterización: extractar, retitular, comentar, citar

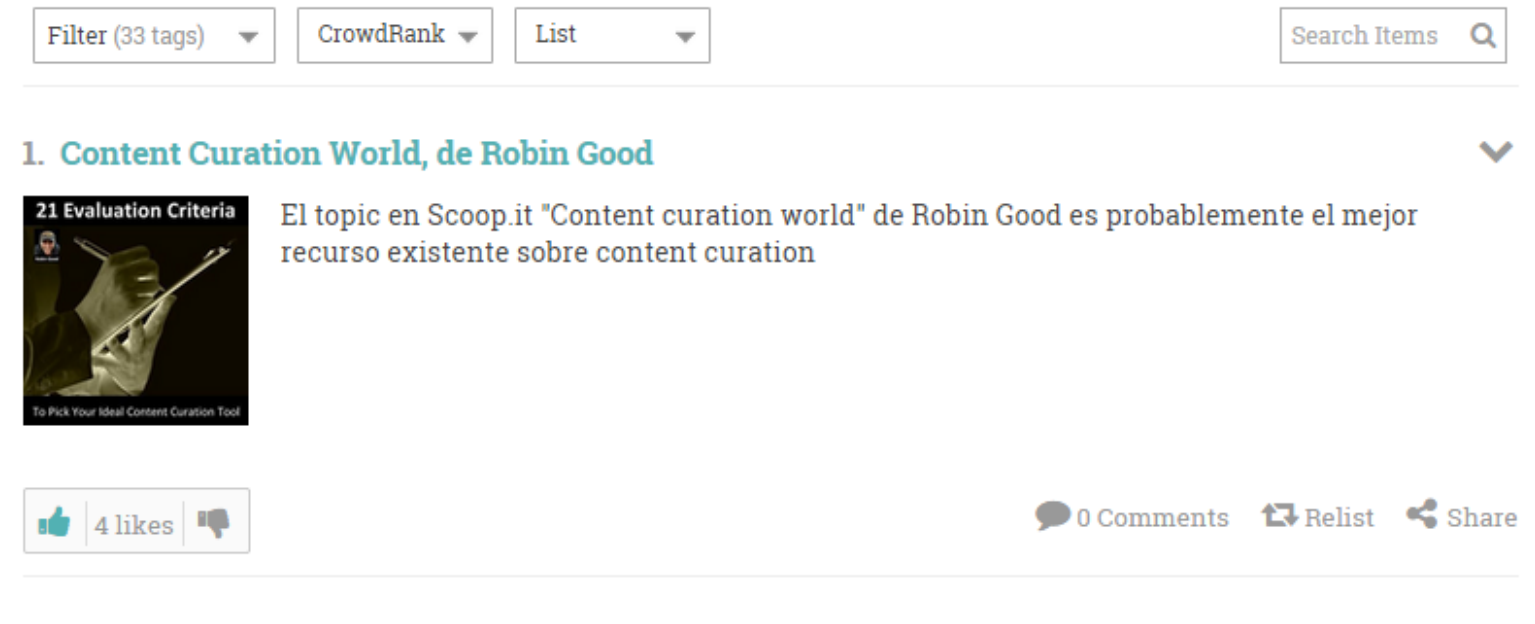

#### 2. "El content curator" & friends

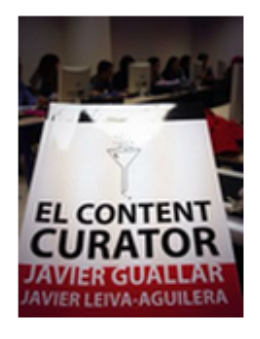

Imágenes que nos envían amigos de loscontentcurators.com Javier Guallar y Javier Leiva y de nuestro libro "El content curator"

#### **V** Xornadas de **Mbliotecas escolares** de Galicia

### Listas. List.ly

 $\leqslant$  Share

**o** Dikes

olikes I

Gallery Filter (33 tags) Newest  $\mathsf Q$  $\overline{\phantom{a}}$ Search Items  $\overline{\phantom{a}}$  $\overline{\phantom{a}}$ 

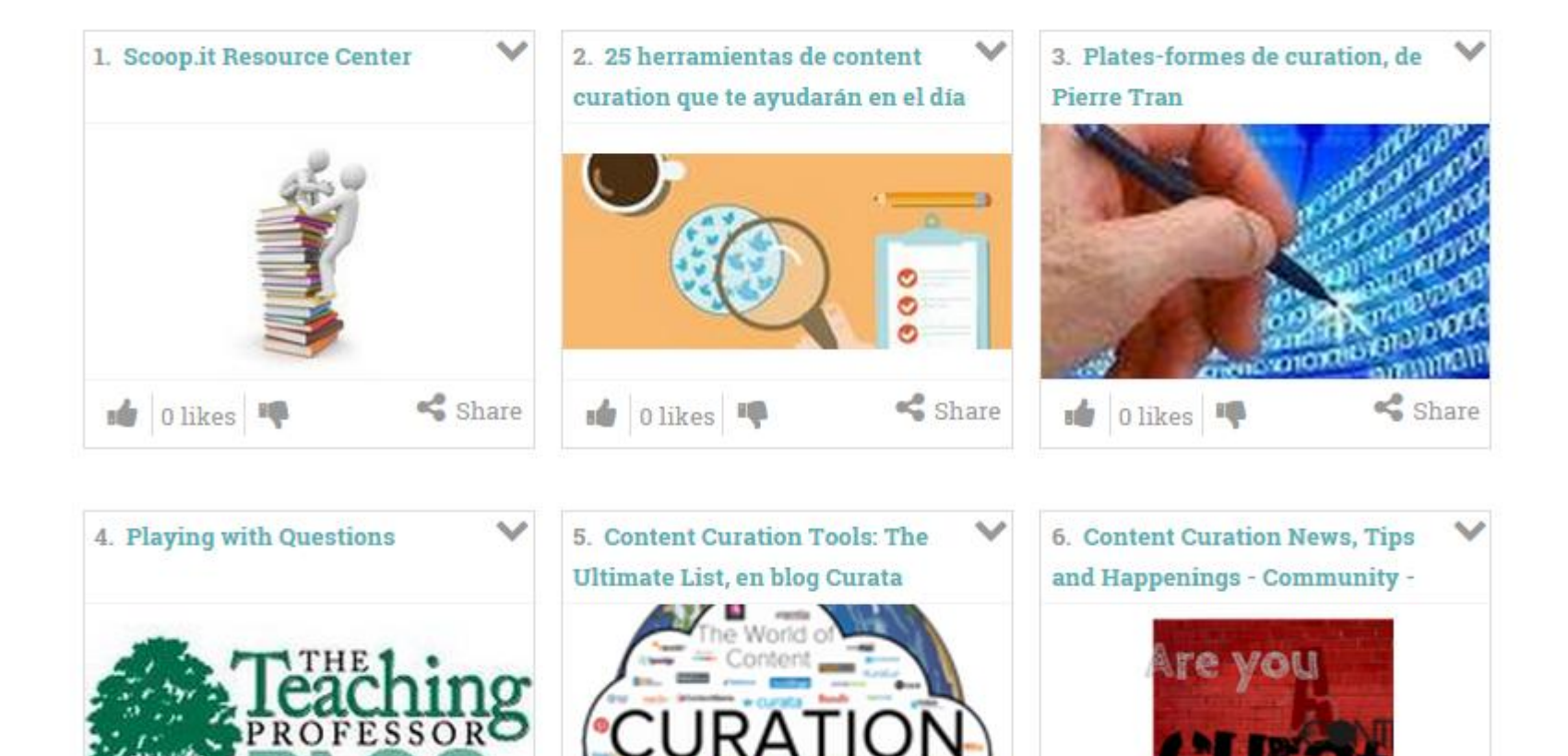

<http://www.loscontentcurators.com/list-ly-content-curation-listas/> <http://list.ly/list/E94-content-curation-resources>

e Olikes

Share

Share

#### Listas. List.ly Lecturas recomendadas para alumnos de ESO

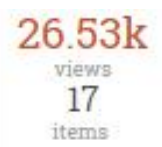

O

Listly by Héctor Monteagudo

Lista de lecturas recomendadas para alumnos de ESO de Lengua Castellana y Literatura, publicada en http://agujademarear.blogspot.com/

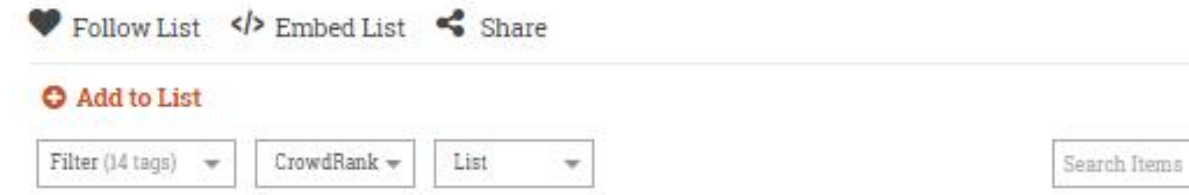

#### 1. El hobbit - John Ronald Reuel Tolkien

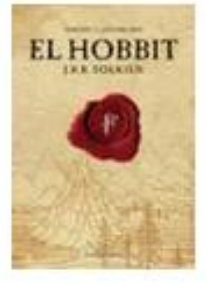

Un gran clásico moderno y el preludio a las vastas y poderosas mitologías de El Señor de Los Anillos.

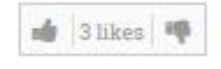

O Comments **LI** Relist < Share

#### 2. Alfredo Gómez Cerdá - Pupila de águila

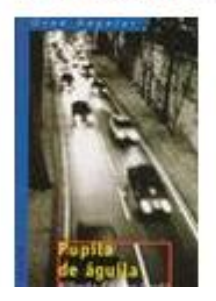

Bienvenido a la web oficial de Alfredo Gómez Cerdá: biografía, obra literaria, últimas noticias, álbum de fotos, premios, traducciones, estudios, contacto...

http://list.ly/list/2j6-lecturas-recomendadas-para-alumnos-de-eso

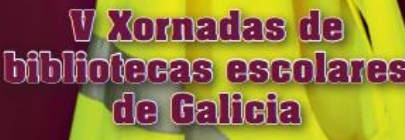

# Listas. List.ly

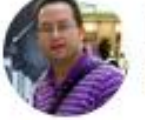

#### Lista de lecturas para leer en clase

Listly by albertogp123

9173 views 47 items<sup></sup>

Lecturas para leer en voz alta y disfrutar con nuestros alumnos (breves e intensas) y destinadas a la ESO. La mayoría de los enlaces nos llevan a páginas con quías de lectura y actividades. En las etiquetas, se puede buscar por curso.

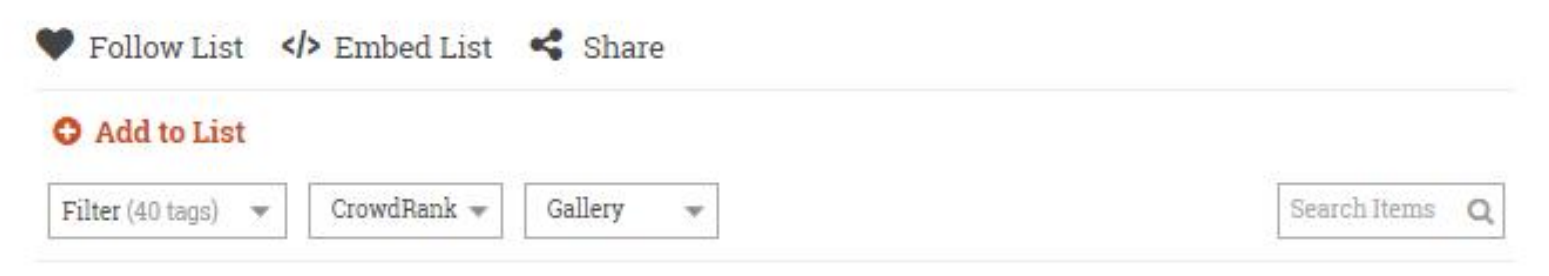

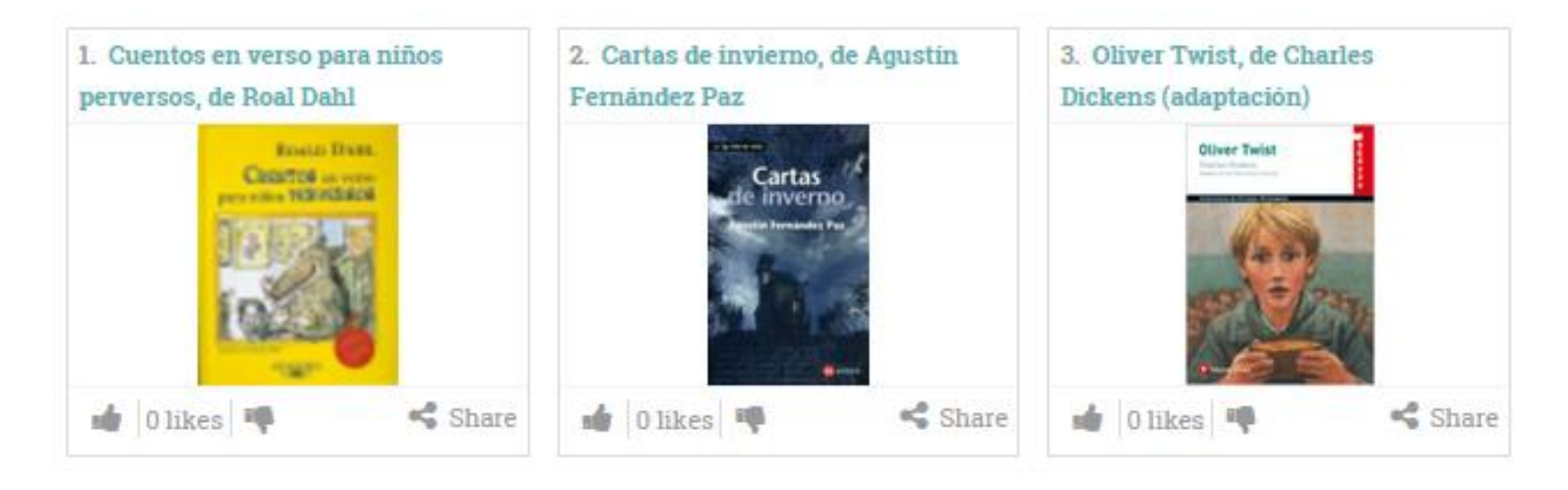

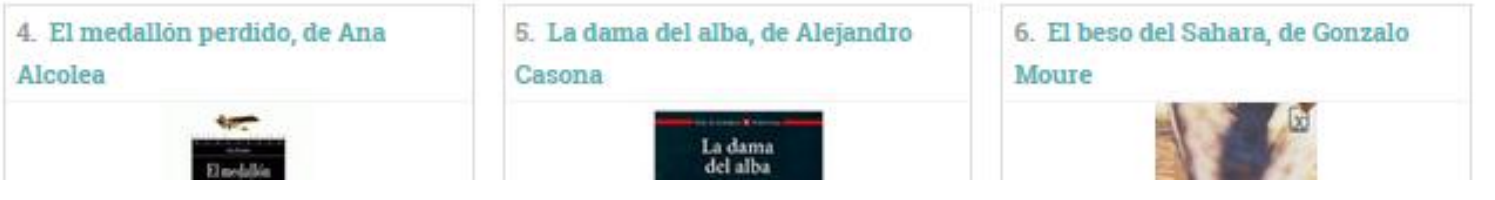

<http://list.ly/list/4sw-lista-de-lecturas-para-leer-en-clase?feature=search>

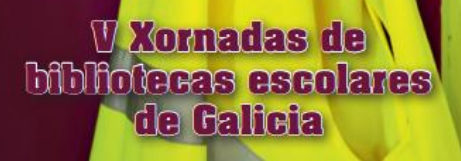

### Listas. List.ly

Crea y aprende con Laura

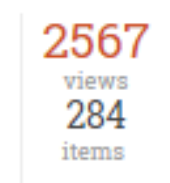

270 Cortometrajes EN CONTINUA ACTUALIZACIÓN.

Listly by jesus hernandez jhergony

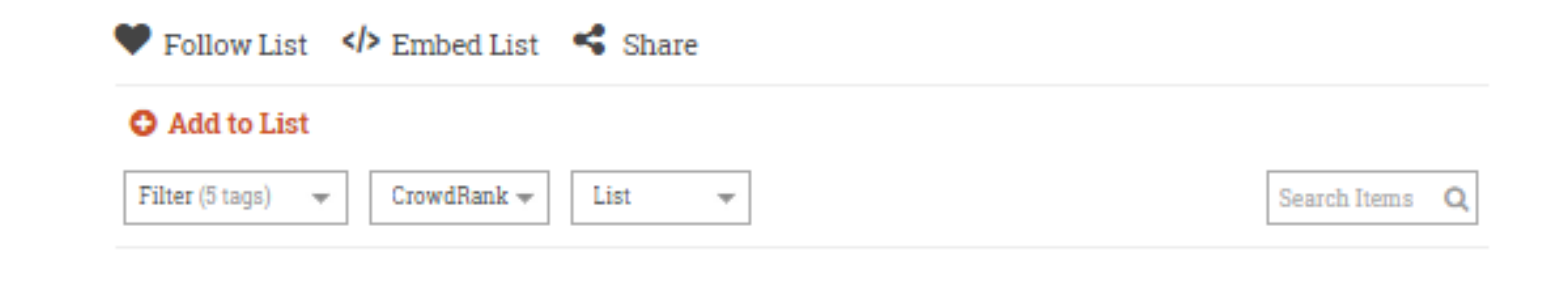

**Cortometrajes con Valor Educativo en** 

#### 1. Aminatou Haidar, Con el viento de cara

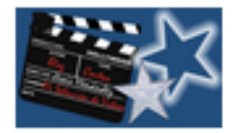

No dejes que la censura marroquí te impida ver este documental. En él Aminatou Haidar explica el conflicto generado por las autoridades marroquíes en torno al Sahara occidental Aminatou Haidar, Con el viento de cara from comunicast.es on Vimeo.

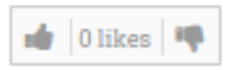

O 0 Comments 1.7 Relist < Share

#### 2. A MINA: HISTORIA DE UNA MONTAÑA SAGRADA

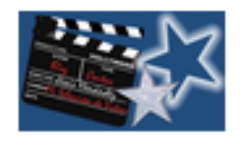

NO SE PIERDAN ESTE IMPRESIONANTE VIDEO: La calidad del video es buenísima para estar en internet, así que apaga la luz y ponlo a pantalla completa con volumen alto.También puedes verlo y obtener más información en su página. http://www.survival.es/peliculas/lamina

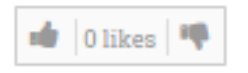

O Comments to Relist < Share

http://list.ly/list/EGY-cortometrajes-con-valor-educativo-en-crea-y-aprende-con-laura

# Listas en blogs

290 Cortometrajes con valor educativo

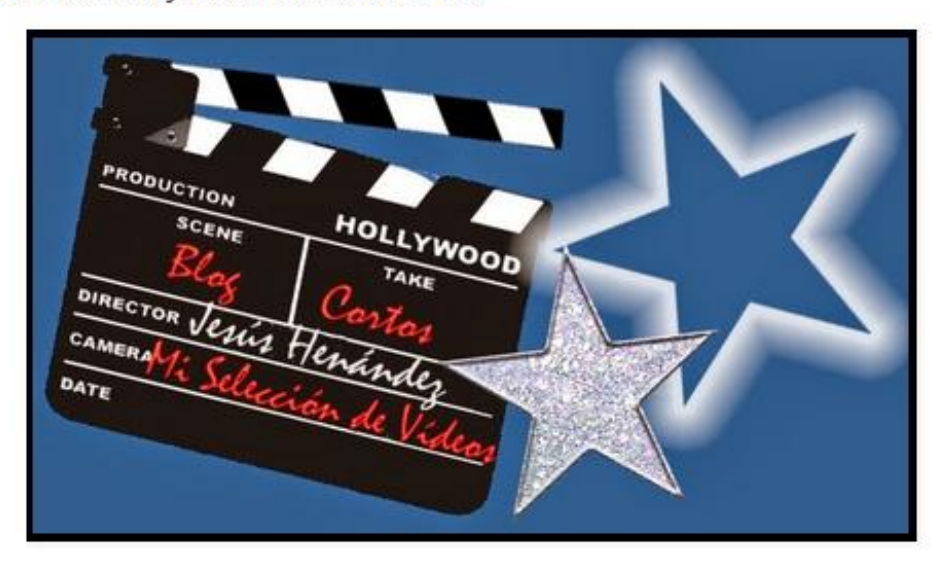

Incluiremos escenas de películas, algún pequeño documental o cualquier pequeño vídeo que nos resulte interesante. También tú puedes añadir alguno que conozcas y te resulte interesante. Se irá actualizando colocando los nuevos al principio.

He creado una lista con List.ly que puedes encontrar en este enlace por si la deseas colocar en tu blog o web.

También puedes ver:

**V** Xornadas de **Mhifofecas escolares** 

de Galicia

- · Recopilación de cortos de terror
- · Otros sitios en los que puedes encontrar cortometrajes con valor educativo.
- 1. Voice La historia de un niño que lucha por encontrar su voz en el mundo. Su determinación para el cambio lo lleva en un viaje exploratorio a recuperar su valor y superar su miedo más grande. ¡Nuevo!
- 2. La dramática historia de la huida de 3 de las 200 niñas secuestradas en Nigeria ¡Nuevol
- 3. ¿Qué estás pensando? Cortometraje que nos invita a reflexionar sobre lo que hay de falso en las redes sociales y cómo podemos desatender a alas personas por su mal uso o abuso.¡Nuevo!
- 4. The Primaeval Father. Un genio inventor primitivo tenía un padre muy estricto. ¿Se puede considerar una parábola de lo que l educación hace con la creatividad? ¡Nuevo!

Paginas vistas en total

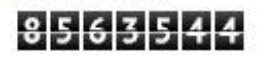

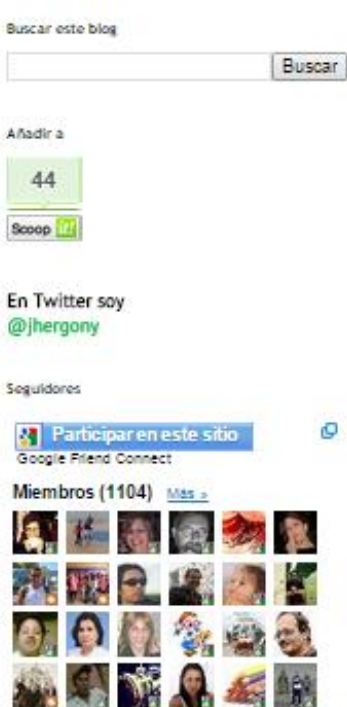

Formulario de contacto

¿Ya eres miembro? Iniciar sesión

Nombre

Correo electrónico<sup>\*</sup>

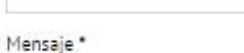

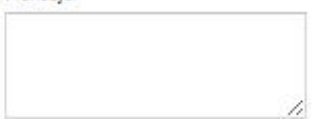

#### http://creaconlaura.blogspot.com.es/p/cuando-hable-de-las-aristas-de-la-paz.html

#### **W** Xornadas de **Mhliotecas escolares** de Galicia

#### Curación en blogs Blogs de dibujo al natural

Escrito por Joan Tapia Llorens

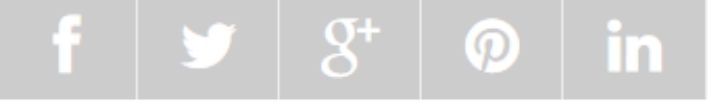

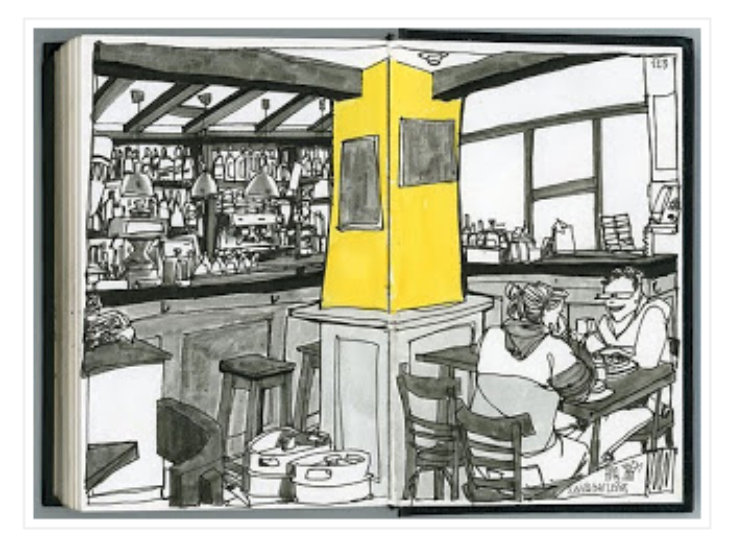

Dibujo al natural de Miguel Herranz

Esta es una pequeña selección de blogs de dibujo al natural, en el que encontrarás diferentes técnicas y estilos. Muchos de los blogs son espacios personales donde el artista expone sus ilustraciones en Internet a medida que las va realizando. Pero también hay provectos conjuntos de varias personas y blogs que son más didácticos, e incluyen algunos artículos sobre como se inspiran, las técnicas que emplean o la metodología del dibujo al natural. Otra aplicación posible de esta

lista es para aquellos bloggers que quieran contactar con alguien que domine el dibujo para que les ayude a personalizar su blog con alguna ilustración.

1. Urban Sketchers. Blog imprescindible que aglutina a una gran cantidad de amantes del dibujo al natural y en el que se publican esbozos de todo el mundo. En su barra lateral además

[http://www.blogeninternet.com/2013/09/blogs-de-dibujo-al-natural.html](http://e-aprendizaje.es/2014/05/04/seleccion-de-contenidos-educativos-curados-por-e-aprendizaje/) 

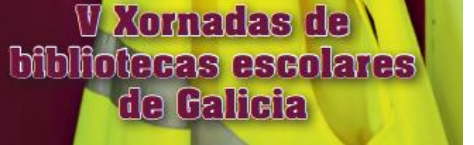

### Curación en blogs

04 Mav 2014

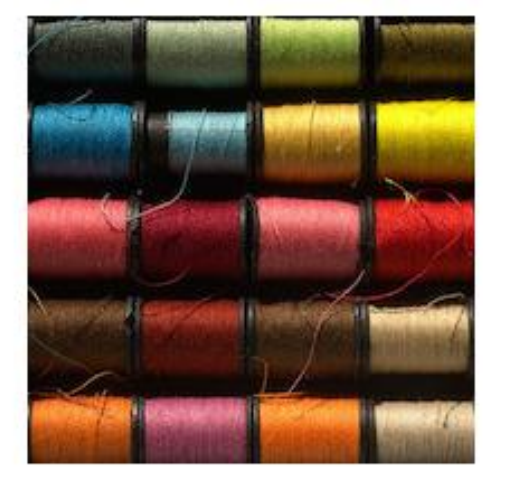

#### Selección de contenidos educativos curados por [e-aprendizaje]

Escrito por balhisay | Categorías: content curation, lecturas recomendadas

Retomamos el artículo del domingo con una selección de artículos sobre educación, aprendizaje y nuevas tecnologías. En esta ocasión hay bastantes artículos relacionados con la Curación de Contenidos, una práctica que está adquiriendo una gran relevancia tanto en el ámbito de la gestión personal de la información, como dentro de las organizaciones para mostrar el conocimiento que estas tienen sobre sus ámbitos de conocimiento.

Buena lectura y feliz domingo.

- La autora de How To Prepare Students For 21st Century Survival desarrolla y apunta varias ideas para el trabajo sobre las 7 habilidades para sobrevivir en el siglo XXI, tal y como las recoge el profesor Tony Wagner de la Universidad de Harvard en su blog [Tony Wagner's Seven Survival Skills as defined by business leaders in their own words].

Estas habilidades, que según Tony Wagner son indispensables para desarrollarse profesionalmente hoy día, son:

http://e-aprendizaje.es/2014/05/04/seleccion-de-contenidos-educativos-curados-por-e-aprendizaje/

#### **W** Xornadas de **Moldecas escolares** de Galicia

# Curación en blogs

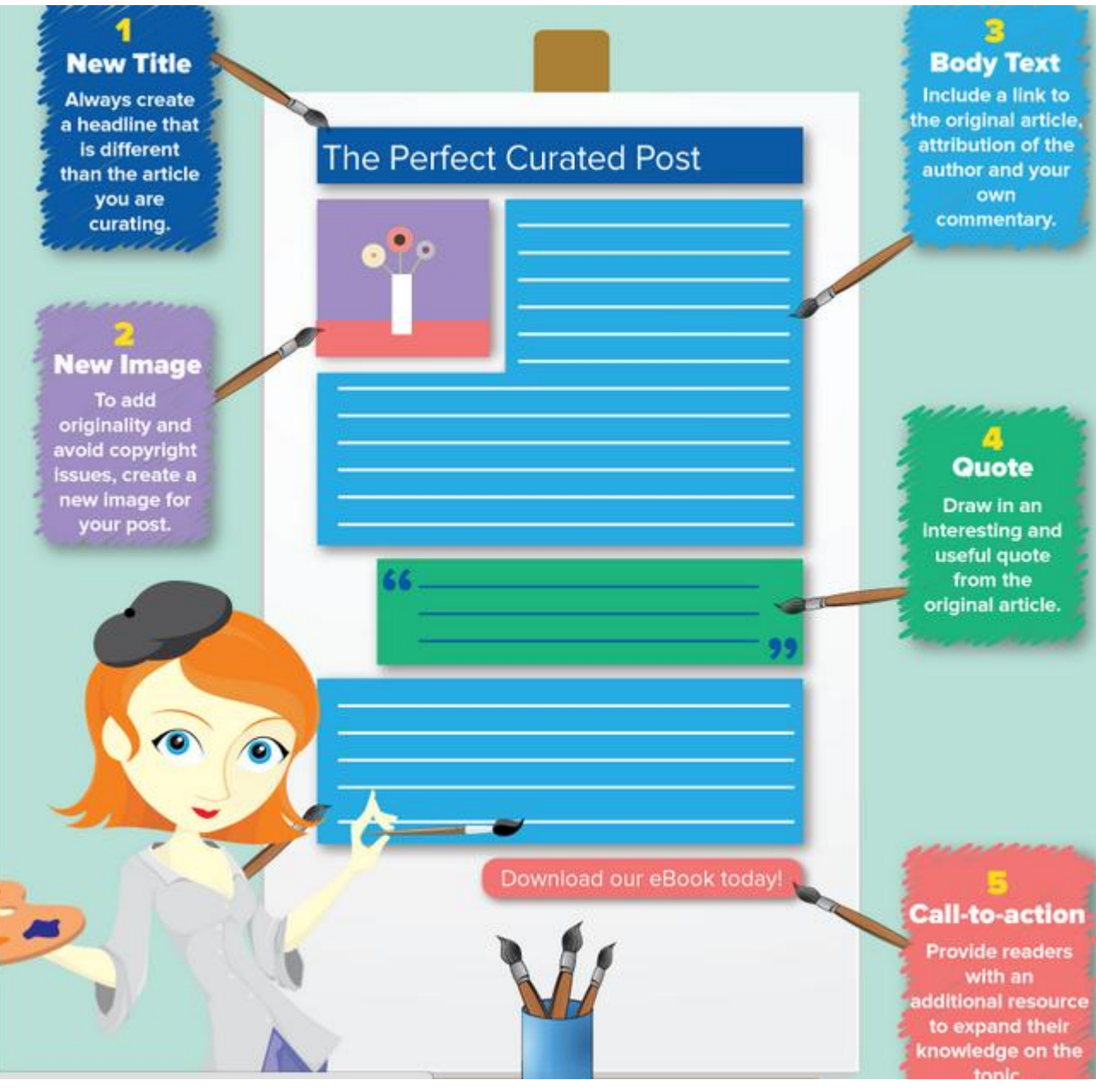

Los consejos de Alex Barca:

- **1. Título nuevo**
- **2. Imagen nueva**

**3. Cuerpo del post** que debe incluir: **link** a la fuente original, **referencia** a su autor, y un **comentario** propio

**4. Cita del artículo original**: se recomienda situar de manera destacada una cita de la fuente **5. Call to action**: ofrecer al lector **ampliar la información** con más

recursos sobre el tema.

Todas las opciones de caracterización son posibles; las que recomienda Barca: retitular, comentar, citar

[http://www.curata.com/blog/content-curation-the-art-of-a-curated-post-infographic/](http://list.ly/list/E94-content-curation-resources)

# Repertorios temáticos actualizables. Scoop.it

Scoop.it: creación de Topics (revistas temáticas). Herramienta muy flexible: como los blogs, permite todas las opciones de caracterización

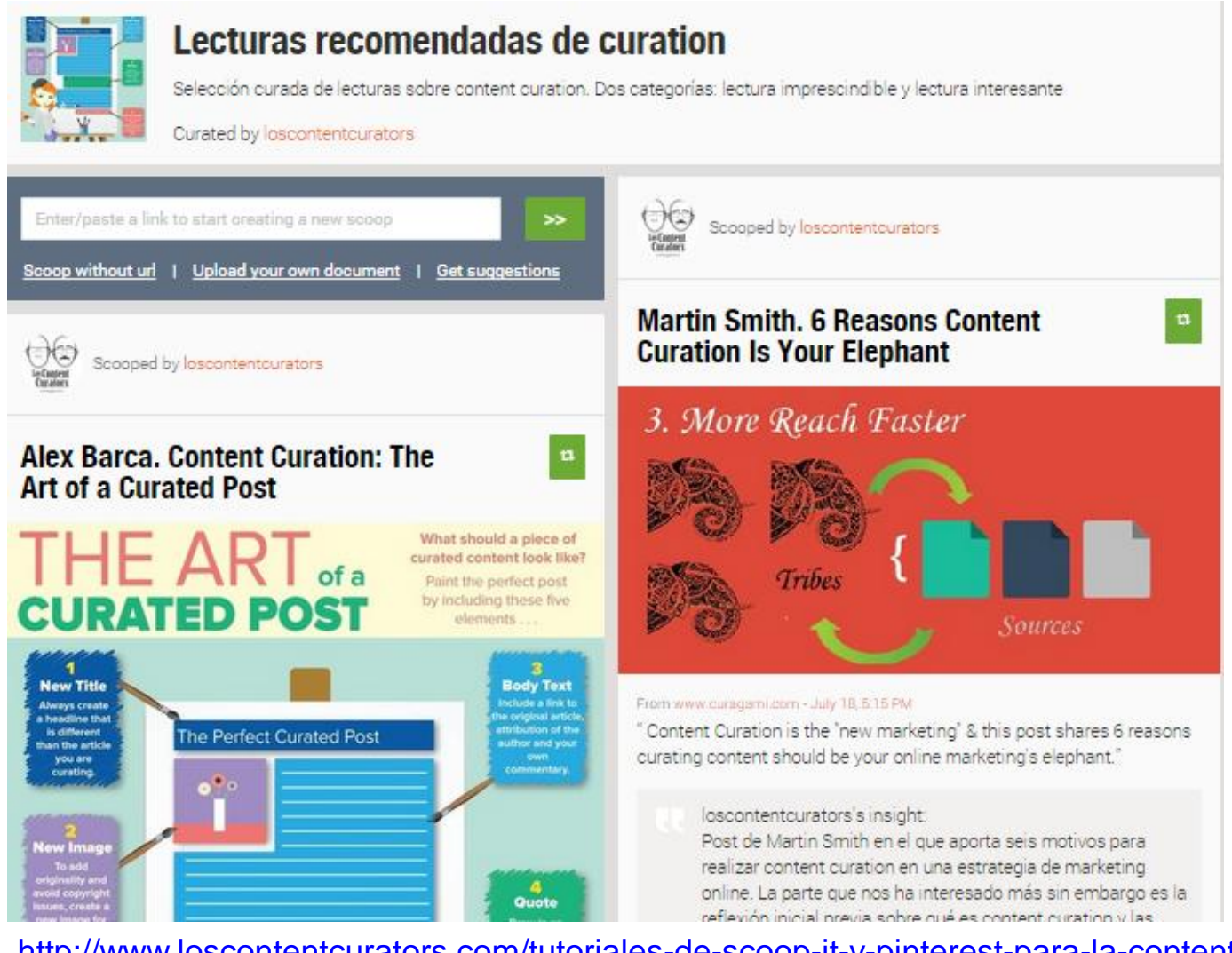

<http://www.loscontentcurators.com/tutoriales-de-scoop-it-y-pinterest-para-la-content-curation/> [http://www.scoop.it/t/lecturas-recomendadas-de-curation](http://www.loscontentcurators.com/list-ly-content-curation-listas/)

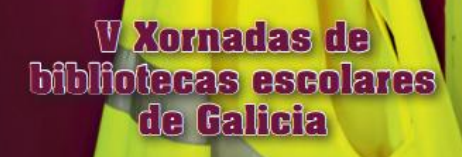

# Repertorios temáticos actualizables. Scoop.it

Herramienta muy flexible: como los blogs, permite todas las opciones de caracterización

#### From www.thevideoink.com - October 21, 12:39 PM

 $\overline{\phantom{a}}$ 

" A guest post by Steven Rosenbaum, CEO of Magnify.net, about how the increase in video consumption and raw data online is ushering the Age of Curation."

#### **CARACTERIZACIÓN**

oscontentcurators's insight: Artículo de Steven Rosenbaum, autor del libro "Curatic Nation" y uno de los autores a seguir sobre curation.

Se atreve a proponer 5 leyes de la curation. Aunque lo de "leyes" pueda parecer exagerado, son cinco afirmaciones interesantes para reflexionar. Es un artículo que describe muy bien la situación actual (a octubre de 2013) de la curation, cuatro años después del Manifiesto de Bhargava.

Un resumen de las 5 leyes:

1.La gente no quiere más contenido, quiere meno

<http://www.loscontentcurators.com/tutoriales-de-scoop-it-y-pinterest-para-la-content-curation/> [http://www.scoop.it/t/lecturas-recomendadas-de-curation](http://www.loscontentcurators.com/list-ly-content-curation-listas/)

**W** Xornadas de **Mbliotecas escolares** de Galicia

### Repertorios temáticos actualizables. Scoop.it

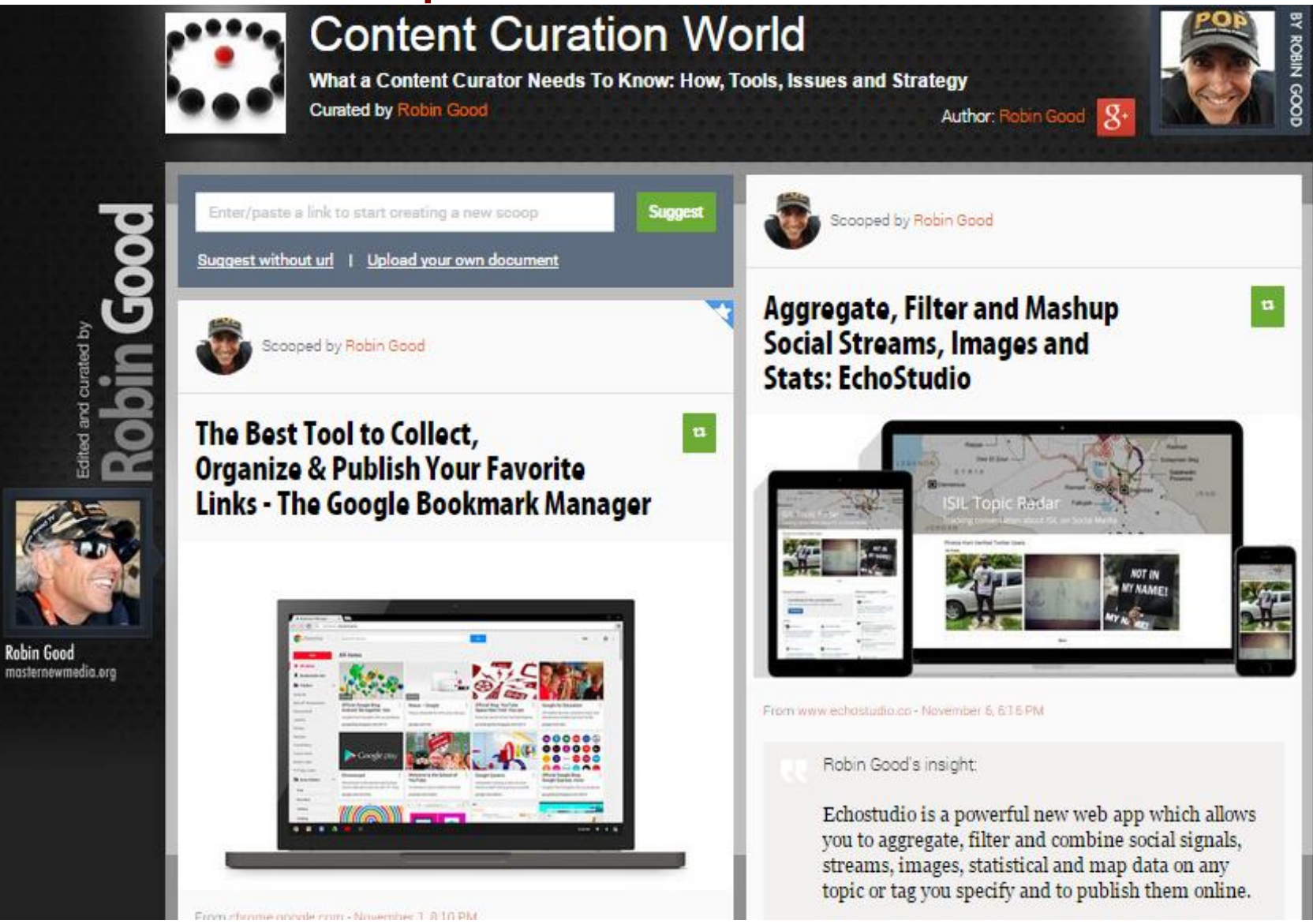

**W** Xornadas de **Mbliotecas escolares** de Galicia

# Repertorios temáticos actualizables. Scoop.it

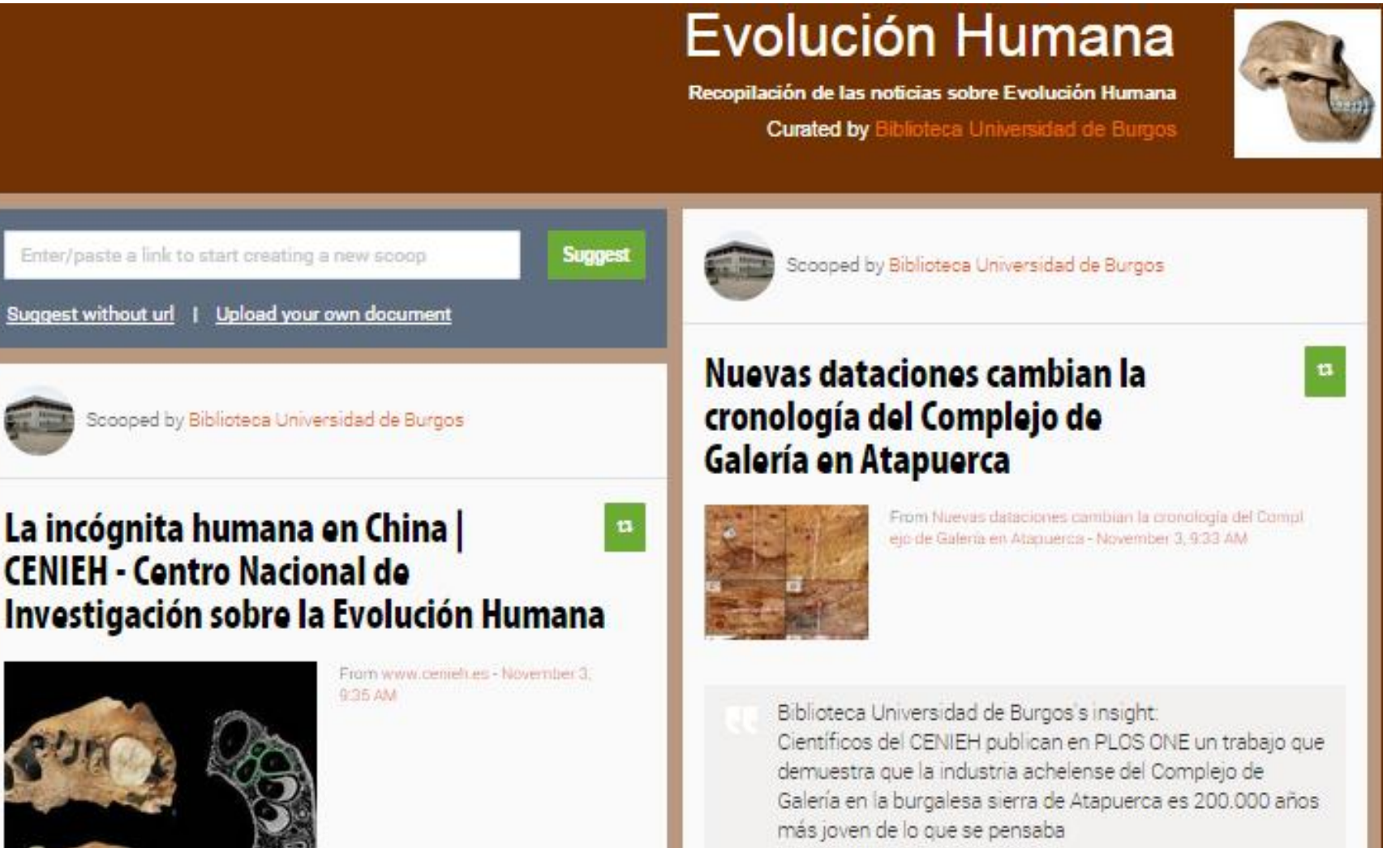

# Repertorios temáticos actualizables. Scoop.it

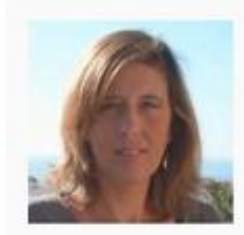

#### **APRENDIZAJE**

e-learning, Education, Education Technology, Innovation --- Aprender, investigar, conocer, comprender, compartir

Curated by Marta Torán

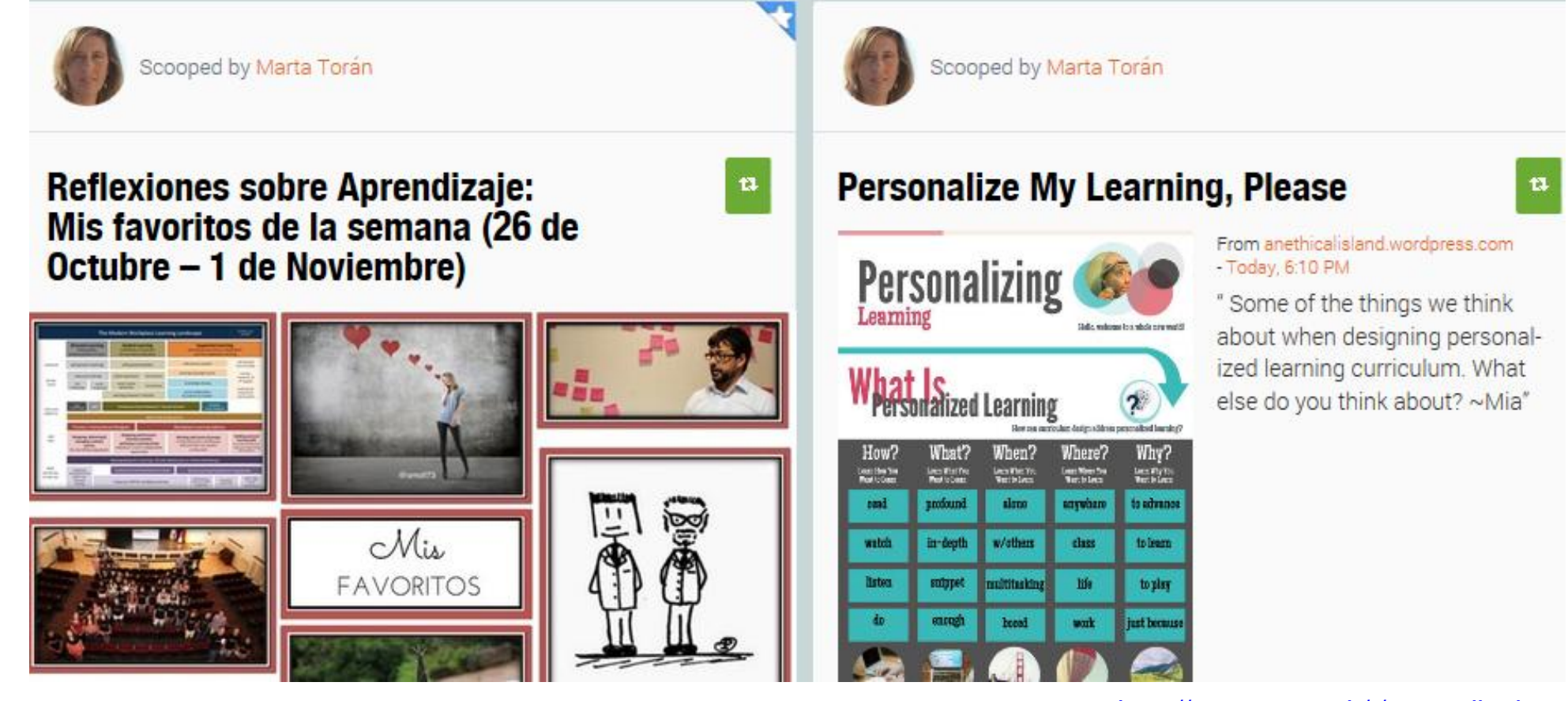

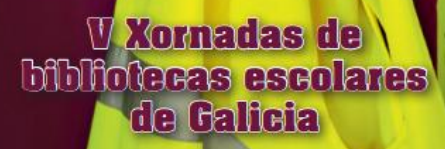

# Repertorios temáticos actualizables. Scoop.it

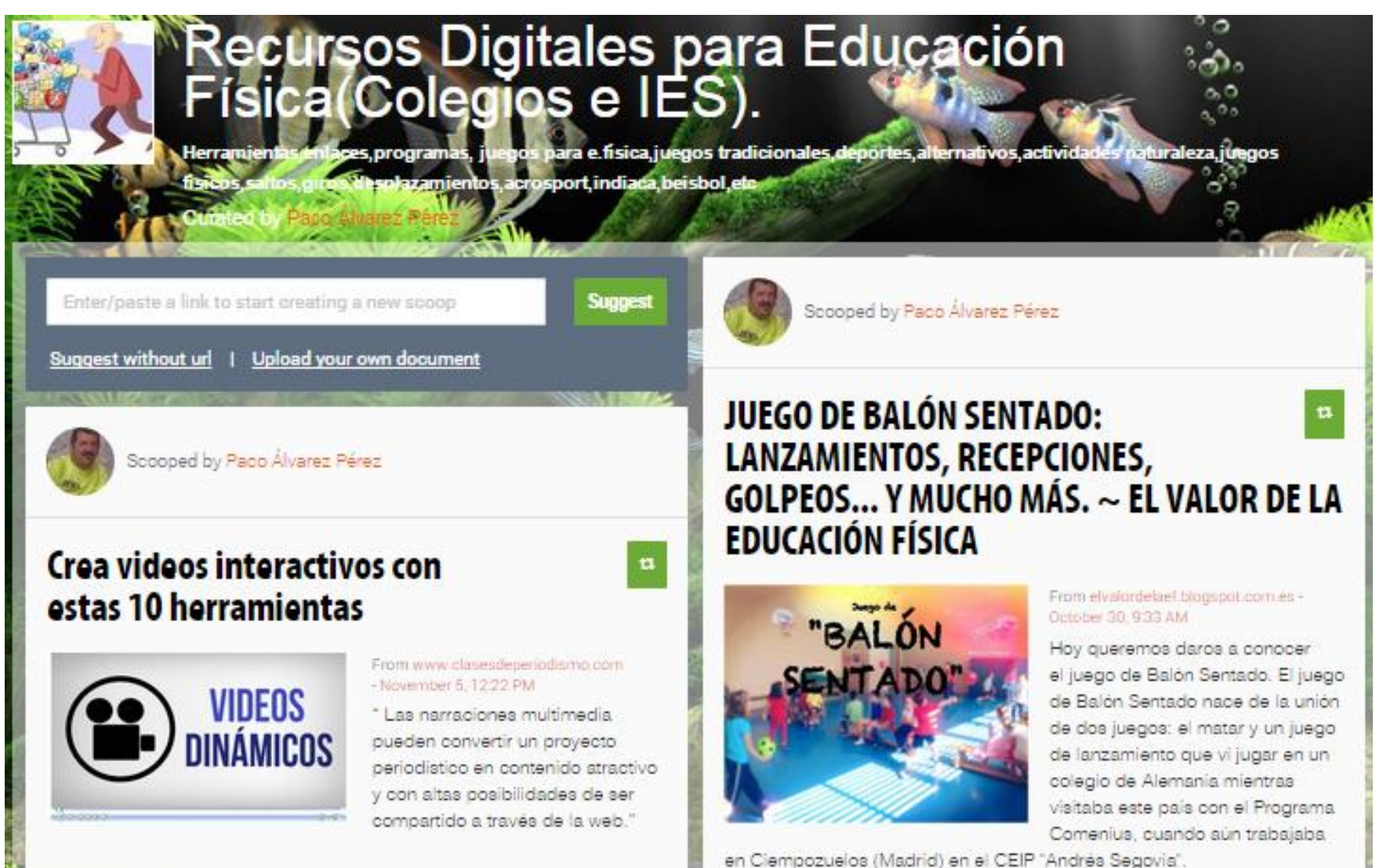

<http://www.scoop.it/t/recursos-digitales-para-educacion-fisica>

**W** Xornadas de **Mbliotecas escolares** de Galicia

### Repertorios temáticos actualizables. Scoop.it

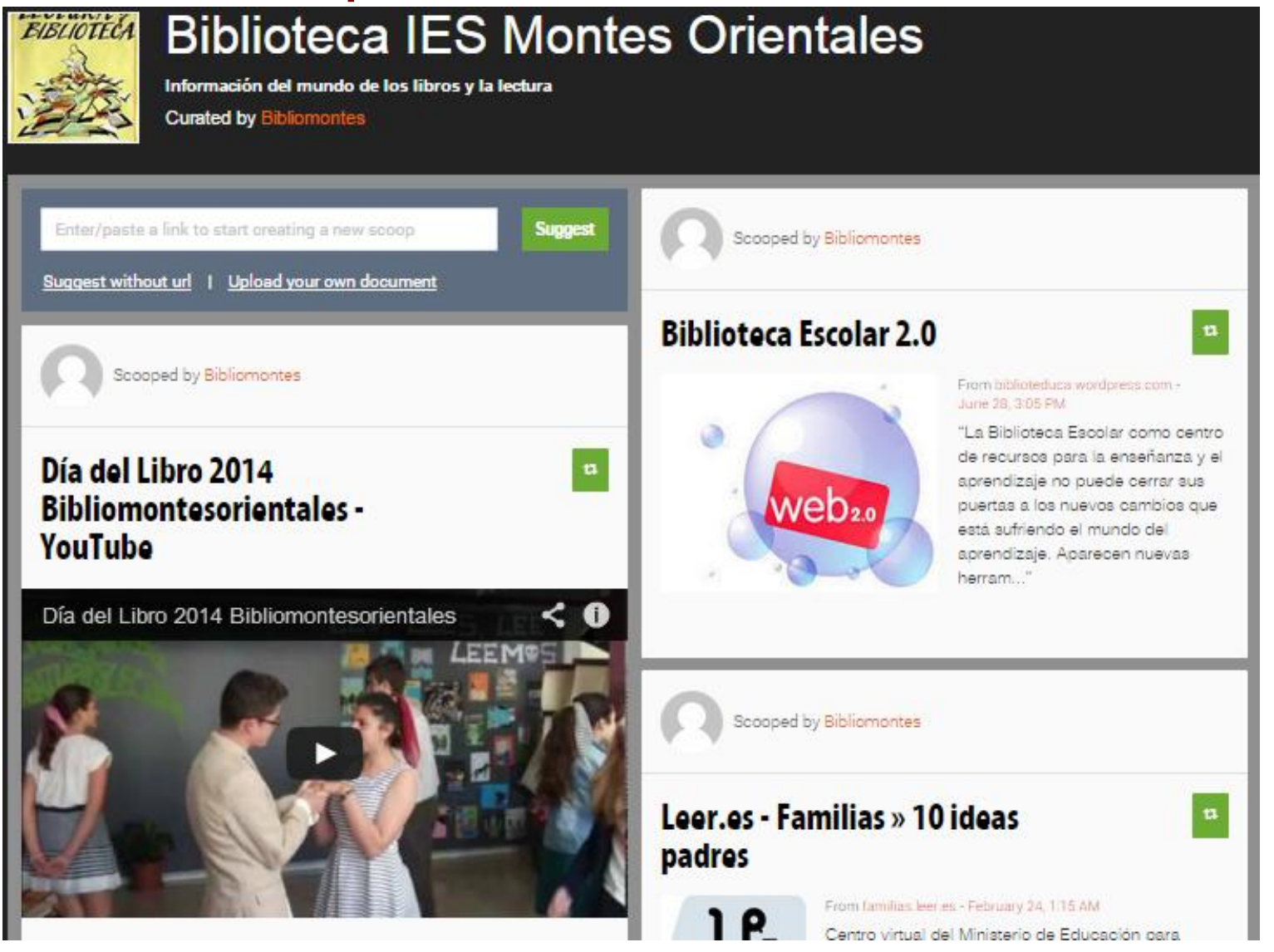

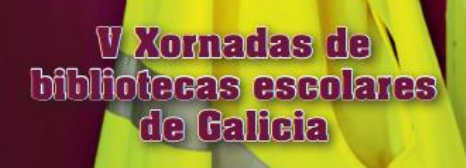

### Repertorios temáticos actualizables. Pinterest

Pinterest: gran potencial visual, tableros colaborativos, menos opciones de caracterización

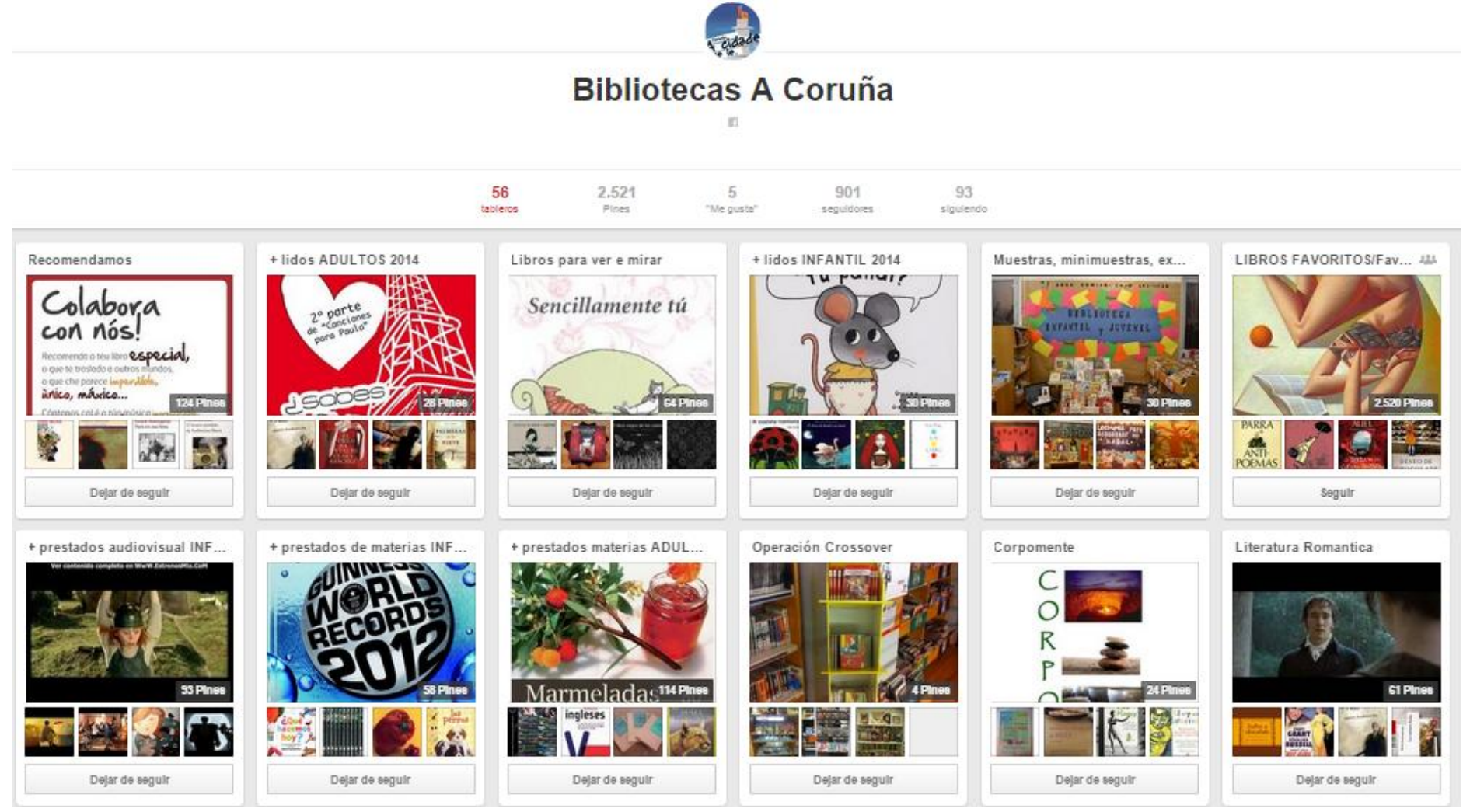

[http://www.loscontentcurators.com/tutoriales-de-scoop-it-y-pinterest-para-la-content-curation/](http://list.ly/list/E94-content-curation-resources)  [http://www.pinterest.com/bibcoruna/](http://list.ly/list/E94-content-curation-resources)
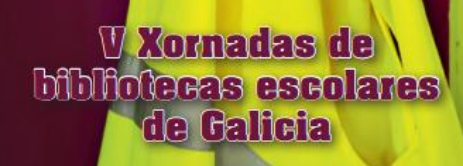

### Repertorios temáticos actualizables. Pinterest

### Literatura de 1º de Bachillerato

Selección de enlaces para estudiar los contenidos literarios de 1º de Bachillerato.

16 Pines · 126 seguidores

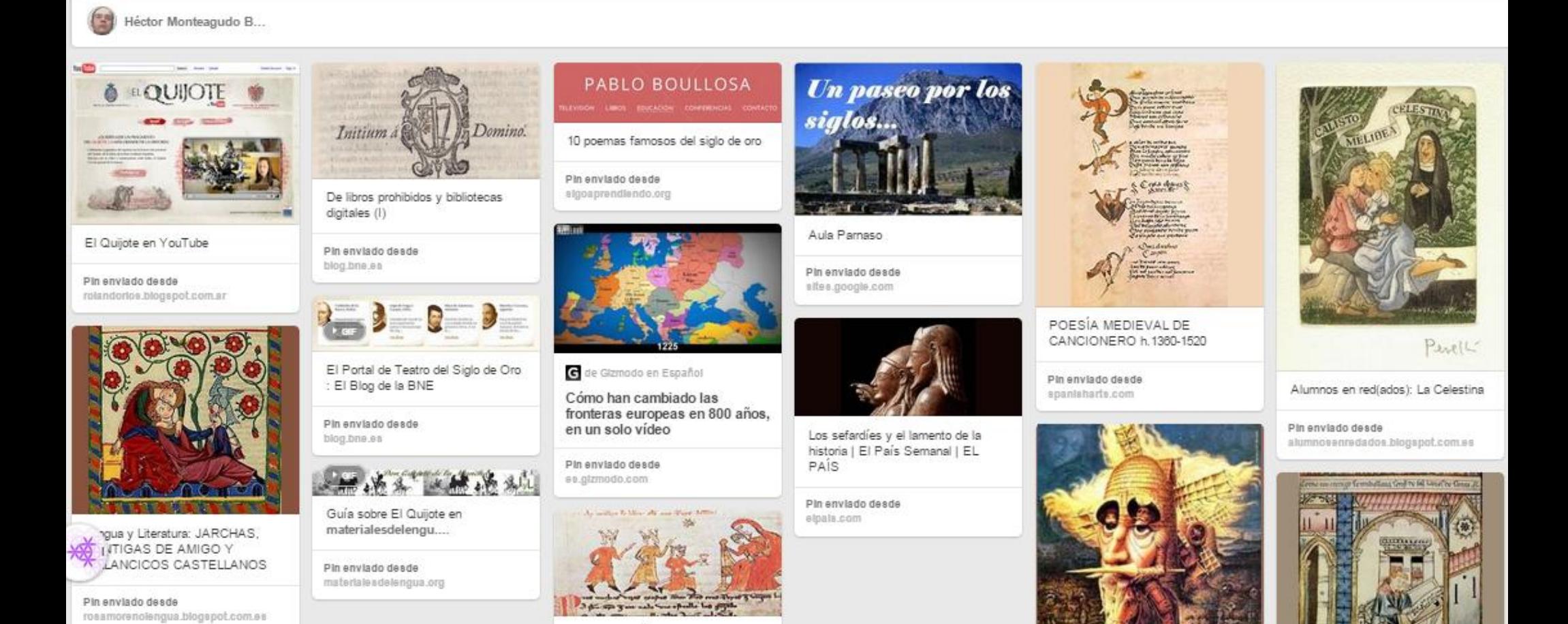

<http://www.pinterest.com/hecmonba/literatura-de-1o-de-bachillerato/>

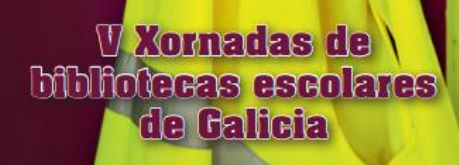

### Repertorios temáticos actualizables. **Pinterest**

### Leer ciencia

111 Pines + 4 seguidores

**IES Fernando Esquio** 

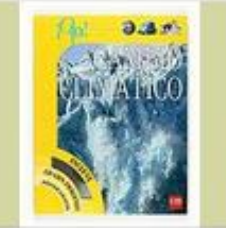

Para descubrir las transformaciones que estás sufriendo nuestro planeta y lo que puede ocurrirle en el futuro: el efecto invernadero, la cultura del carbono etc.

 $29 - 1$ 

Pin anyiado desde opsomelga, rbgsilola, org

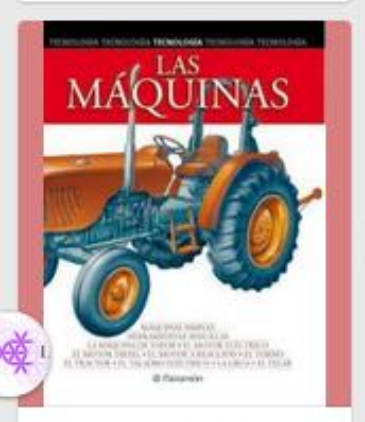

El ingenio del ser humano ha sabido extraer de las leyes físicas

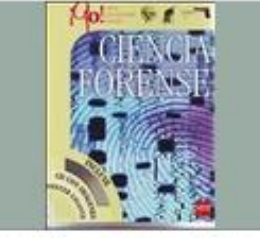

Ciencia Forense te desvelará todas las técnicas que usan los investigadores para resolver los crimenes más enjomáticos. Lo que nos dicen las balas, descubre cómo el estudio de la balistica ha permitido resolver casos en apariencia irresolubles. Las pruebas del delito, examina restos diminutos pero muy reveladores. desde rastros de sangre hasta pelos sueltos. Conoce la increíble ciencia del peritaje caligráfico y a los perros más inteligentes que resuelven casos por si solos.  $202$ 

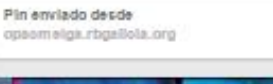

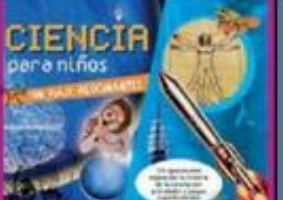

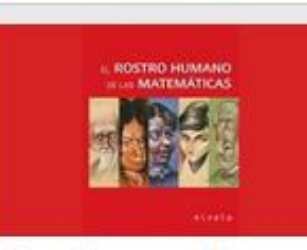

En este libro se recogen 30 caricaturas de matemáticos ilustres. 5 de ellas de mujeres matemáticas y otras 5 de matemáticos españoles. cada una de ellas acompañada de una breve biografía del matemático en questión.

**LA ENFRGÍA** 

 $-11$ 

Pin enviado decide opacmelos rogalista org

EMERGIA

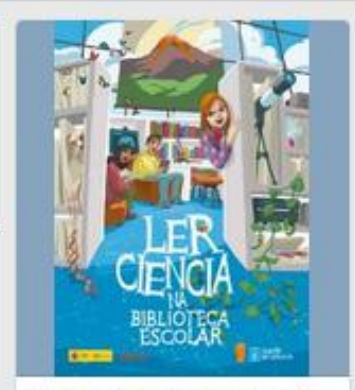

Porque nos qusta la ciencia y no sólo abora

ELECTROMICA E INFORMATICA

Pin enviado desde acto annia as

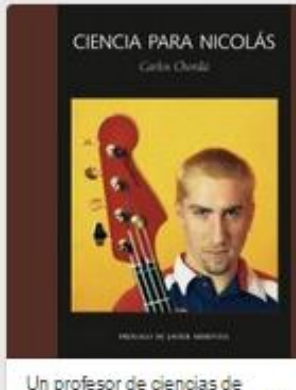

educación secundaria escribe un libro para uno de sus alumnos. Nicolás, al que trata de introducir en un territorio realmente maravilloso: la ciencia. Paso a paso. Carlos Chordá lleva a Nicolás por los vericuetos de este mundo nuevo. le quía, le aconseia, le previene, le anima. Sobre todo: le enseña 38.3

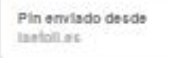

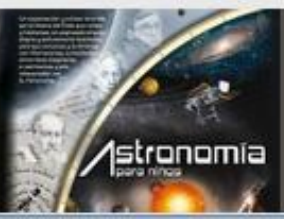

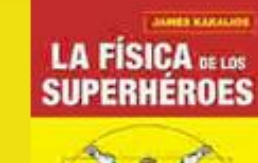

Delar de seguir tablero

 $\boldsymbol{a}$ 

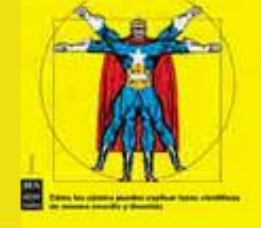

La física de los superhéroes : l'Cómo los cómics pueden explicar leyes científicas de manera sencilla y divertida] / James Kakalios

48 T

Pin enviado desde opaomeiga.rbgsilola.org

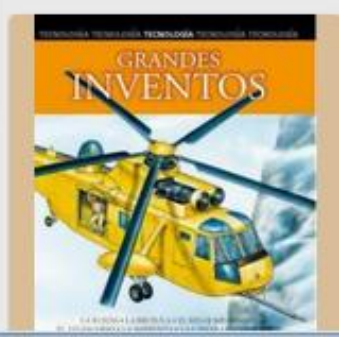

#### http://www.pinterest.com/esquo/leer-ciencia/

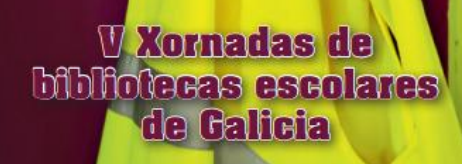

### Repertorios temáticos actualizables. Pinterest

### **LITERATURA Y MUSICA**

ENCRUCIJADAS ENTRE LA MÚSICA Y LA LITERATURA

31 Pines - 37 seguidores

**BIBLIOTECA VOCES...** 

Delar de seguir tablero

 $\boldsymbol{a}$ 

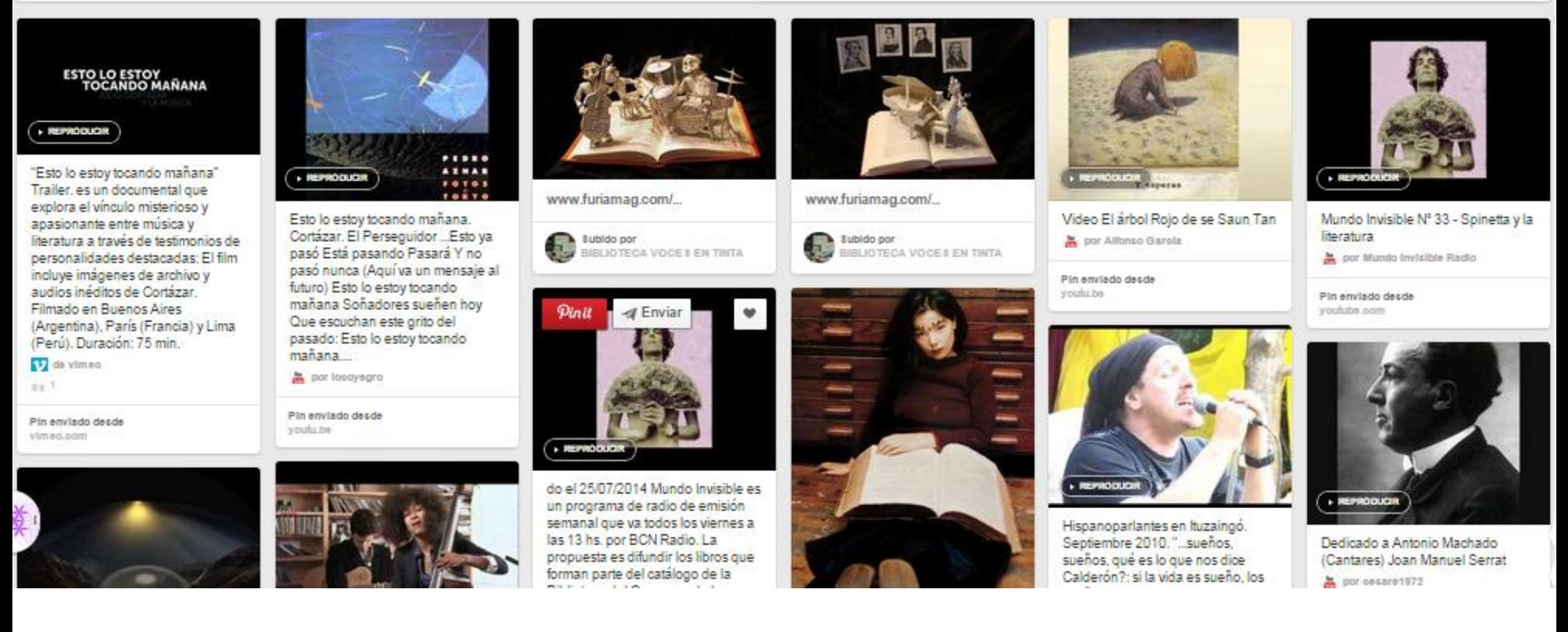

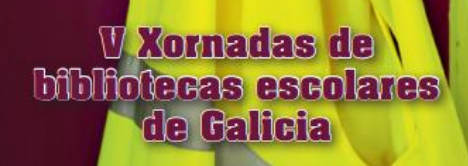

### Repertorios temáticos actualizables. **Pinterest**

Tres técnicas de caracterización en Pinterest; imagen propia, retitular y comentar

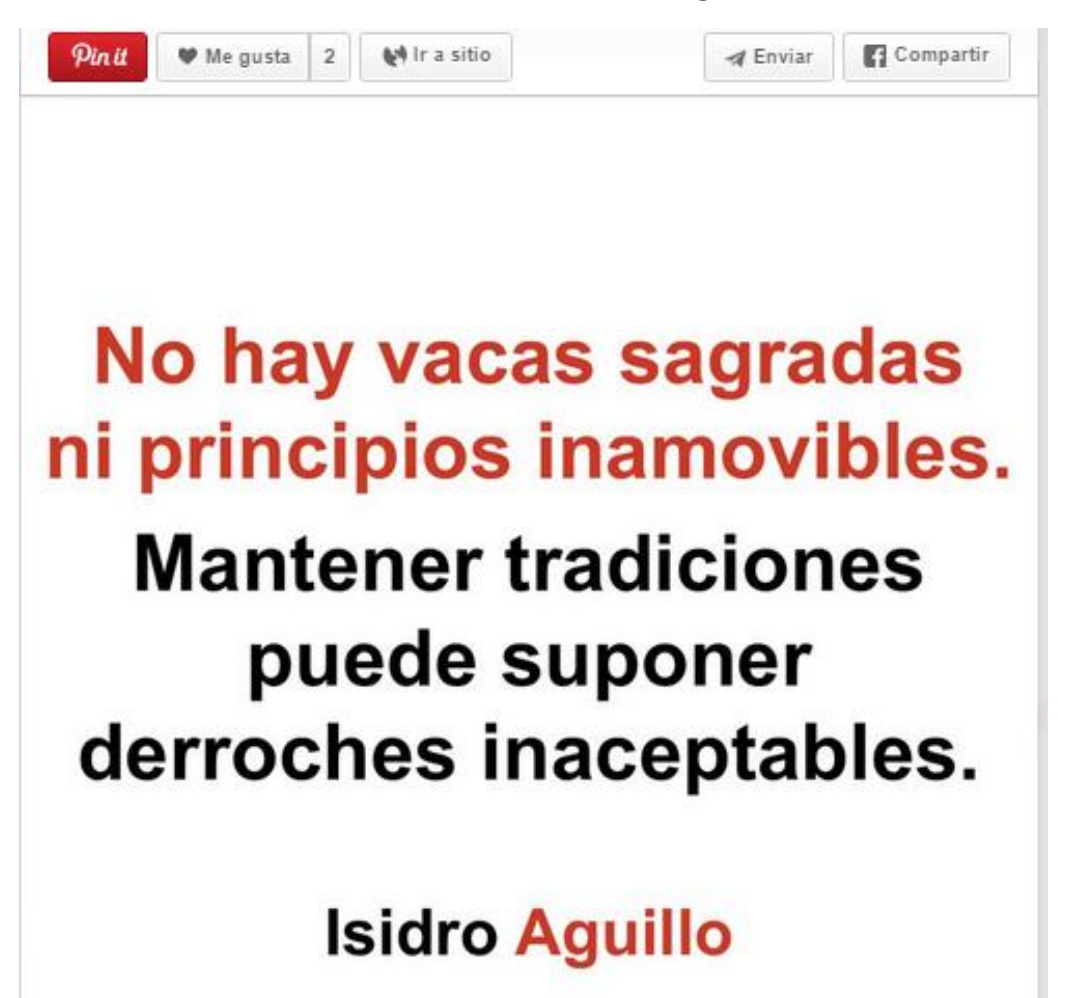

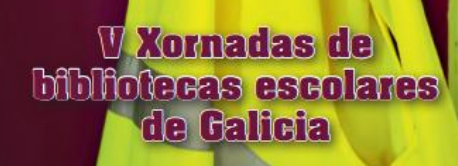

## Repertorios temáticos actualizables. **Pinterest**

### Nuestras lectoras recomiendan

Jakin nahi zer irakurtzen dute gure erabiltzaileak eta gustukoa izan den? ¿Te apetece saber que leen y recomiendan nuestros usuarios?

**If Enviar tablero** 

Muskizko Liburutegia / Biblioteca de Muskiz

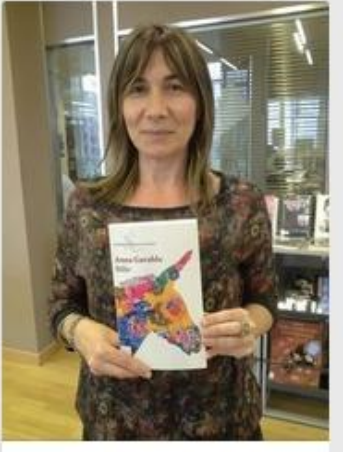

Anna Gavalda nunca defrauda. Me lo zampe en dos horas.

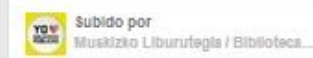

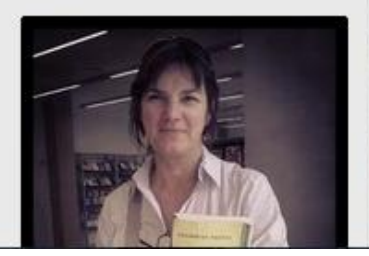

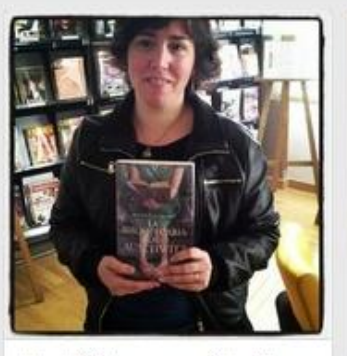

Una biblioteca escondida, libros que son un mundo....A los que nos qusta leer nos sentimos identificada con la protagonista. Muy recomendable.

Pin anylado dasda katalogoak.euskadi.net

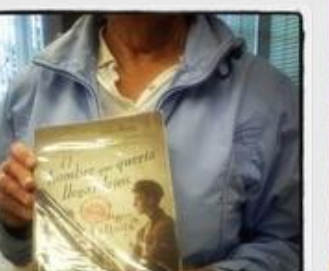

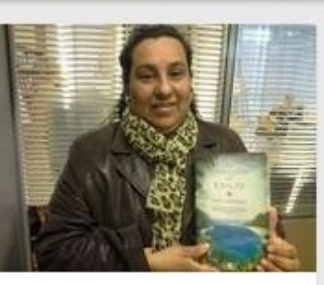

Un libro real y duro. Me ha gustado mucho.  $40.1$ 

**YOV** Subido por<br>Muskizko Liburutegia / Biblioteca... Subido por

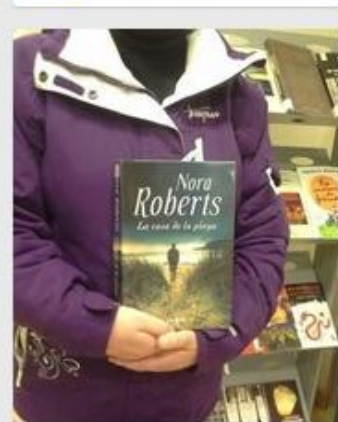

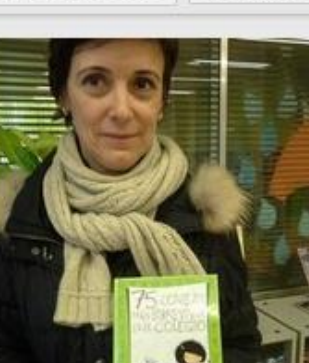

Me he reido un montón.

adulto

Pin anyiado dasde katalogoak.euskadi.net

 $10-1$ 

Identificada como niña y como

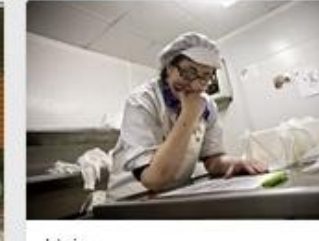

Idoia  $z \geq 1$ 

Pin enviado desde storehouse.co

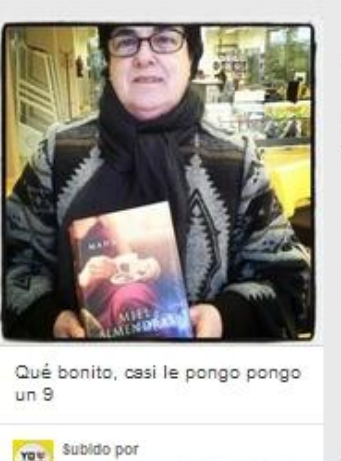

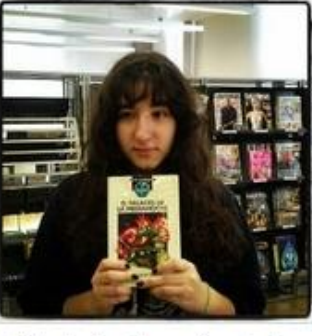

"El palacio de la medianoche" me engancho desde el primer momento.

Pin enviado desde kstalogoak.euskadi.net

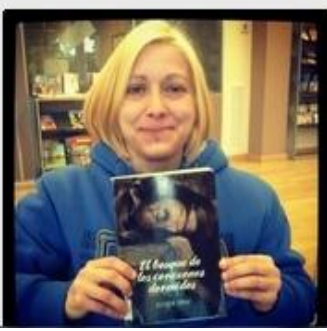

#### http://www.pinterest.com/bibmus/nuestras-lectoras-recomiendan/

Dejar de sequir tablero

# Revistas periódicas. Paper.li

Herramienta muy automatizada, crea revistas con gran facilidad pero con menos posibilidades de intervención

 $\equiv$  paper.li

**W** Xornadas de **Moldecas** escolares de Galicia

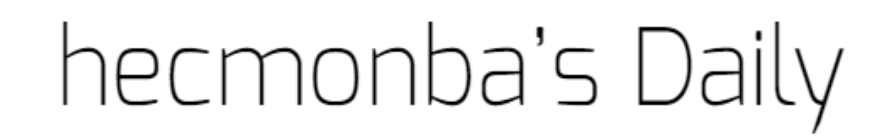

Crear un perió

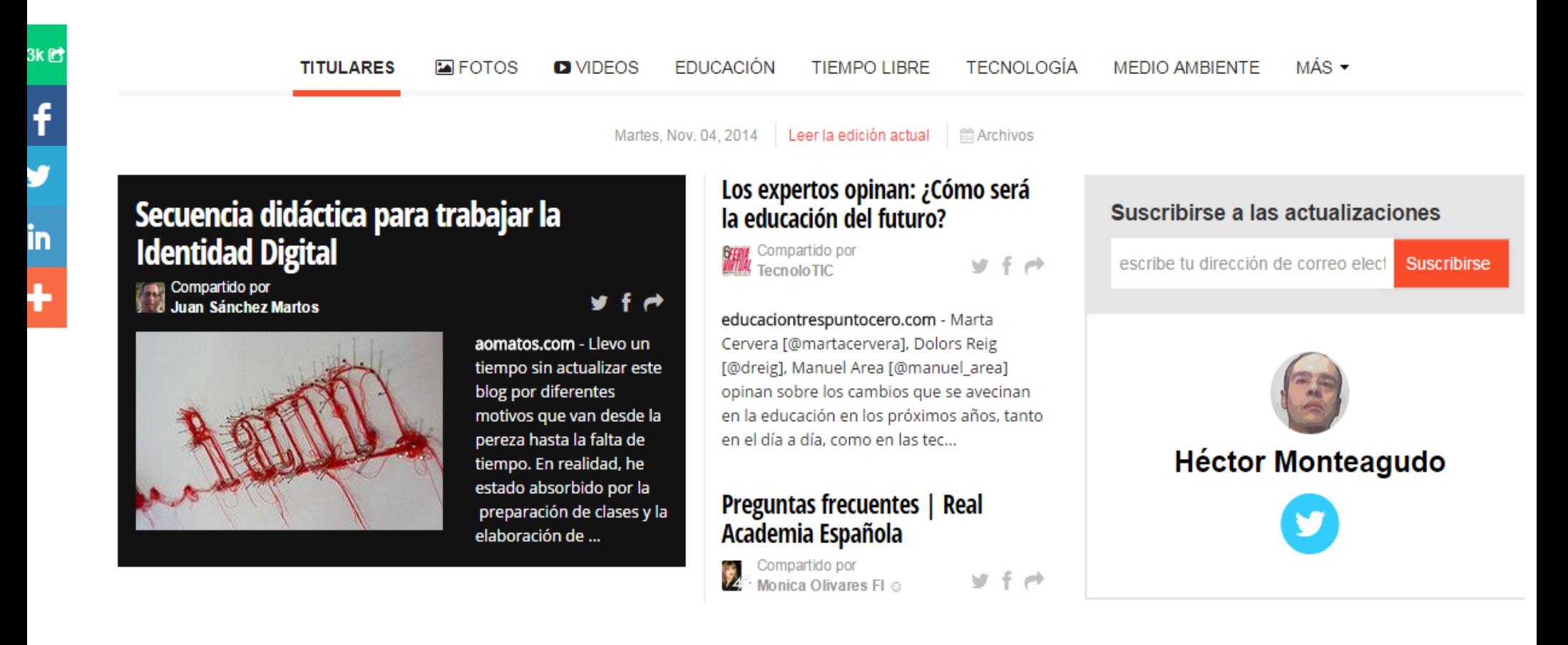

## Publicaciones puntuales o regulares. **Storify**

Herramienta muy flexible. Permite incorporar la "narración" y todas las opciones de caracterización. Muy usada en periodismo y para narrar eventos

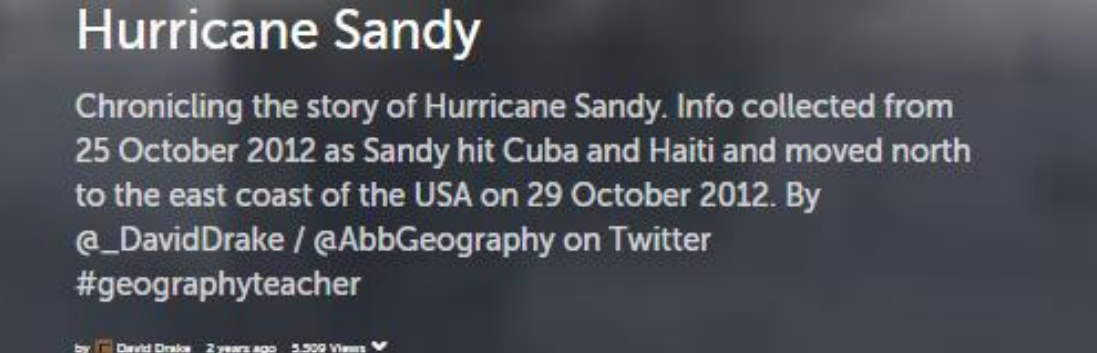

The story of Hurricane Sandy. Info collected from 25 October 2012 as Sandy hit Cuba and Haiti and moved north to the east coast of the USA on 29 October 2012

By @\_DavidDrake / @AbbGeography on Twitter

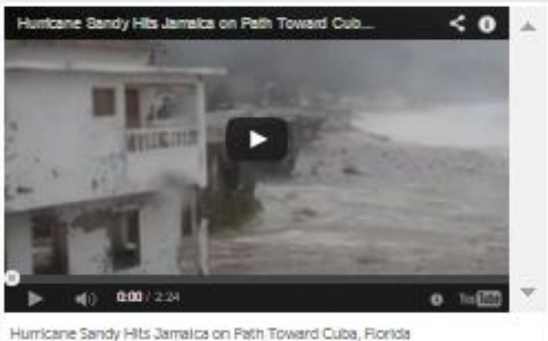

**EB ABCNEWS - 2 YEARS AGO** 

## Publicaciones puntuales o regulares. **Storify**

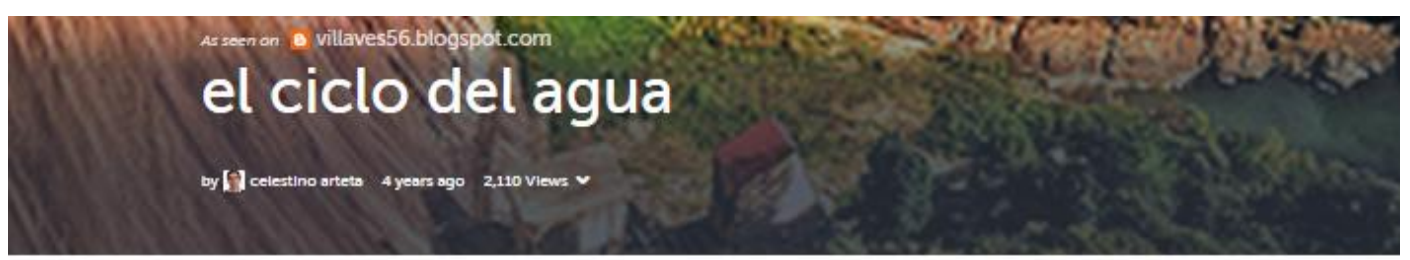

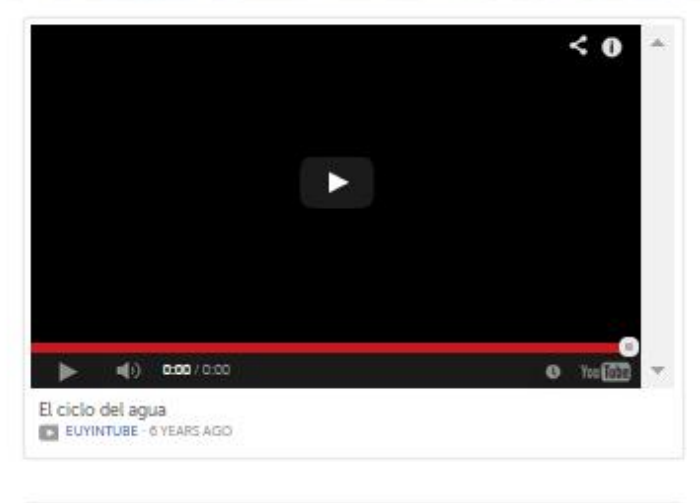

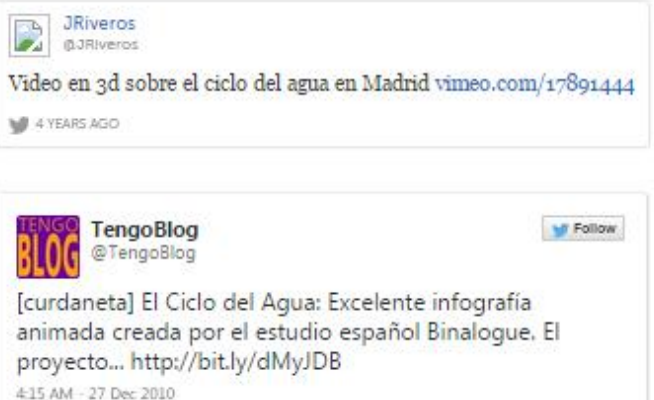

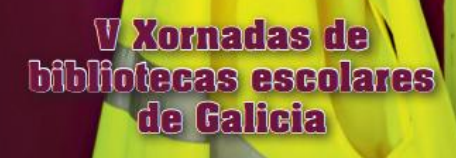

## Curación directa en redes sociales. **Twitter**

Más allá de la difusión, curación en redes sociales implica aportar valor añadido: técnicas de caracterización en Twitter

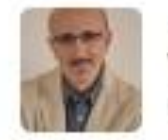

**Javier Guallar** @jquallar

artículo importante de @RobinGood diferencia #contentcuration y #contentmarketing masternewmedia.org/content-curati... #contentcurator #lecturaobligada

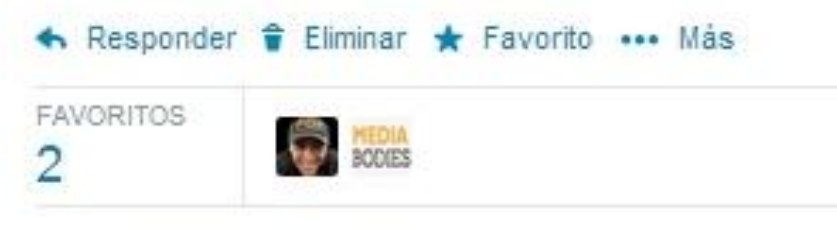

9:37 - 20 de mar, de 2014

<http://www.loscontentcurators.com/4-tecnicas-de-caracterizacion-de-contenidos-en-twitter-real-time-curation/>

### **tecas escolares** Para acabar: importancia de la curación

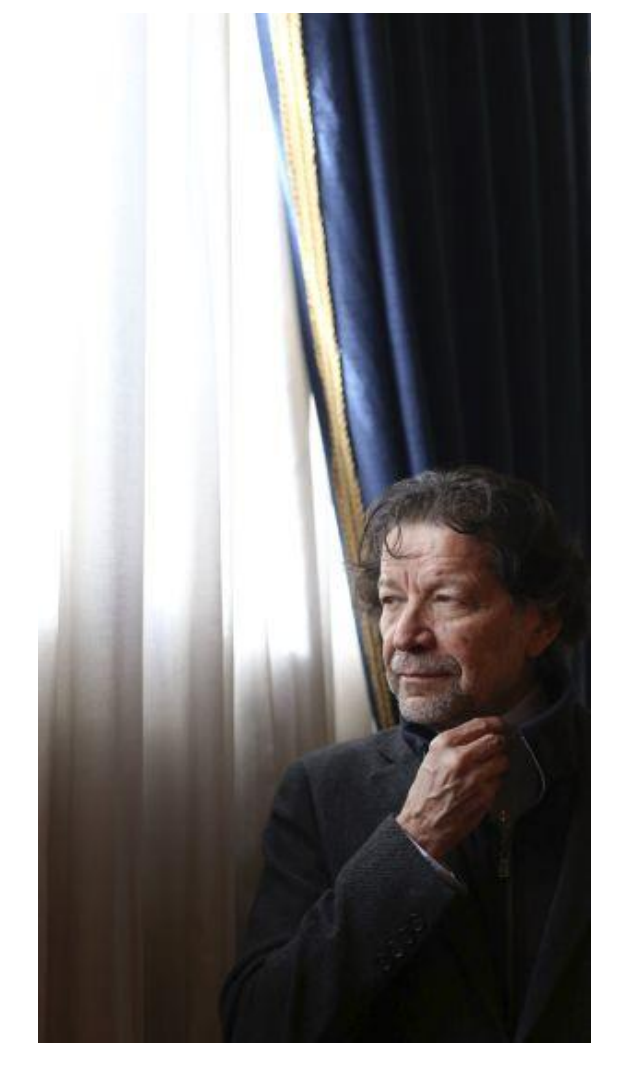

**Xornadas de** 

de Galicia

Foto: Álvaro García, El País

Jorge Zepeda Patterson, ganador último Premio Planeta:

**"En un mundo con millones de accesos a las noticias más que nunca se necesita del prescriptor, del curador, de alguien que oriente y dé los elementos para aprender a valorar un hecho"**

[http://cultura.elpais.com/cultura/2014/11/05/actu](http://cultura.elpais.com/cultura/2014/11/05/actualidad/1415217346_353181.html) [alidad/1415217346\\_353181.html](http://cultura.elpais.com/cultura/2014/11/05/actualidad/1415217346_353181.html)

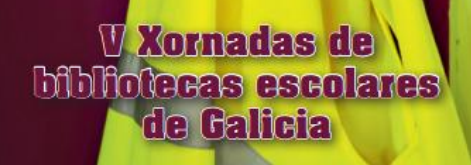

# Más información

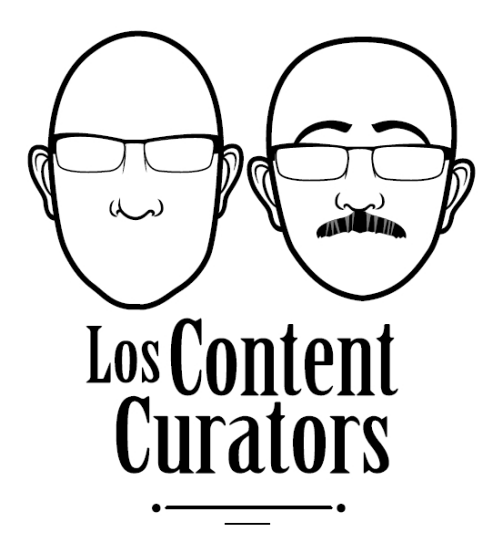

# **EL CONTENT CURATOR JAVIER GUALLAR JAVIER LEIVA-AGUILERA**

información

Javier Leiva-Aquilera **Javier Guallar** 

> Las 4S's de la Content Curation

> > Estudio de caso (I)

[http://www.loscontentcurators.com/](http://www.loscontentcurators.com/las-4ss-de-la-content-curation-ebook/)

**SR EDITORIAL UDC** 

[http://www.loscontentcurators.com/el-content-curator-libro](http://www.loscontentcurators.com/las-4ss-de-la-content-curation-ebook/)  [http://www.loscontentcurators.com/las-4ss-de-la-content-curation-ebook](http://www.loscontentcurators.com/las-4ss-de-la-content-curation-ebook/)[/](http://www.loscontentcurators.com/las-4ss-de-la-content-curation-ebook/)

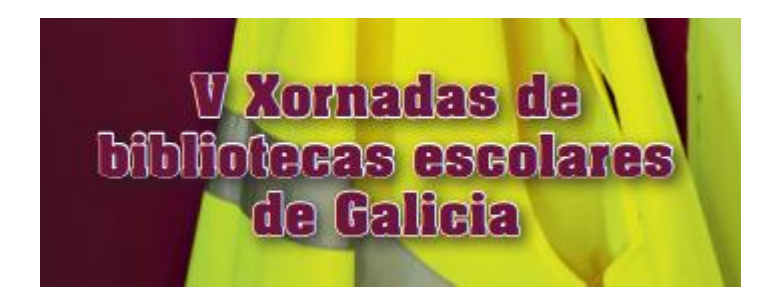

# **¡Muchas gracias y buena curation!**

# **Javier Guallar**

**[jguallar@gmail.com](mailto:jguallar@gmail.com) <https://twitter.com/jguallar> <http://www.loscontentcurators.com/> <https://www.facebook.com/loscontentcurators>**

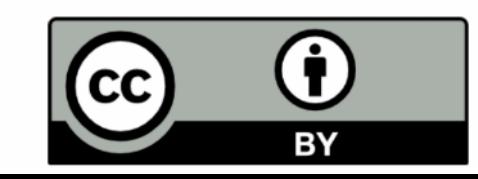